ready for<br>KINDERGARTEN **AA BIO** 

### **KINDERGARTEN READINESS ASSESSMENT**

**SCHOOL & DISTRICT ADMINISTRATOR DATA WEBINAR** 12-10-20

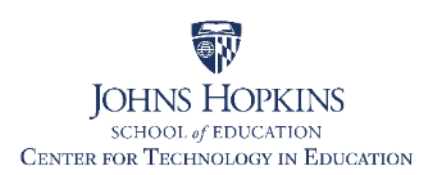

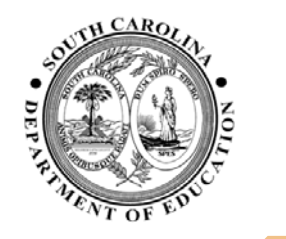

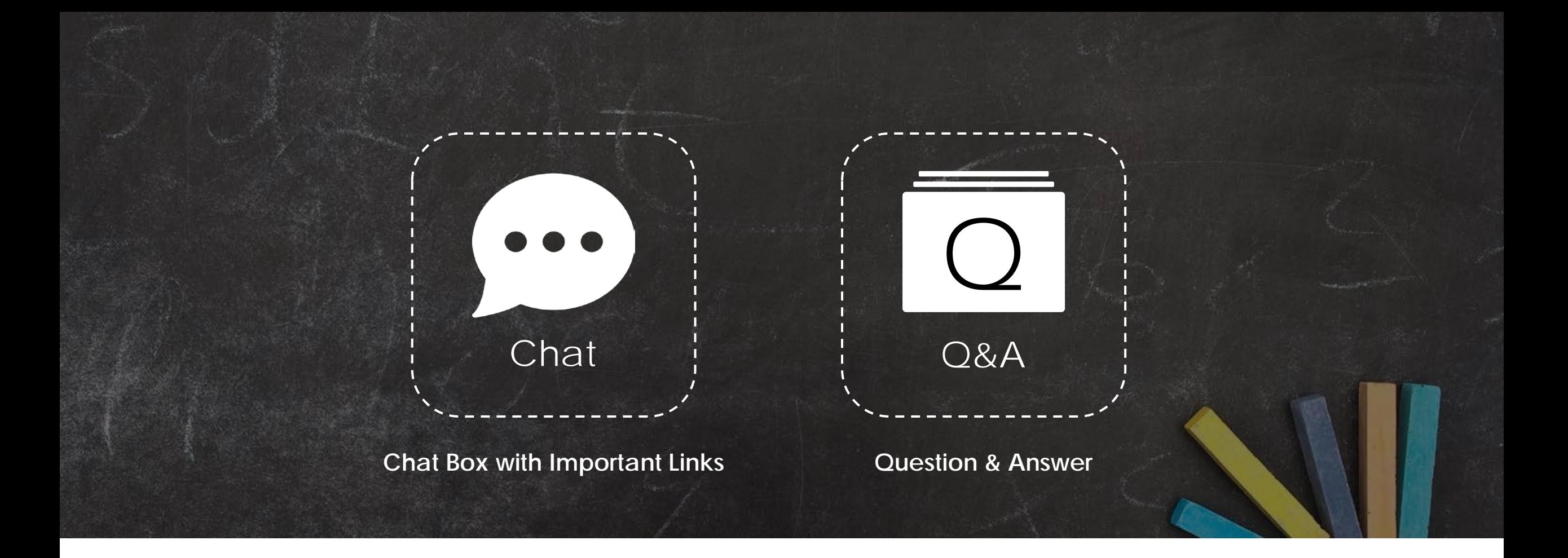

## **Housekeeping**

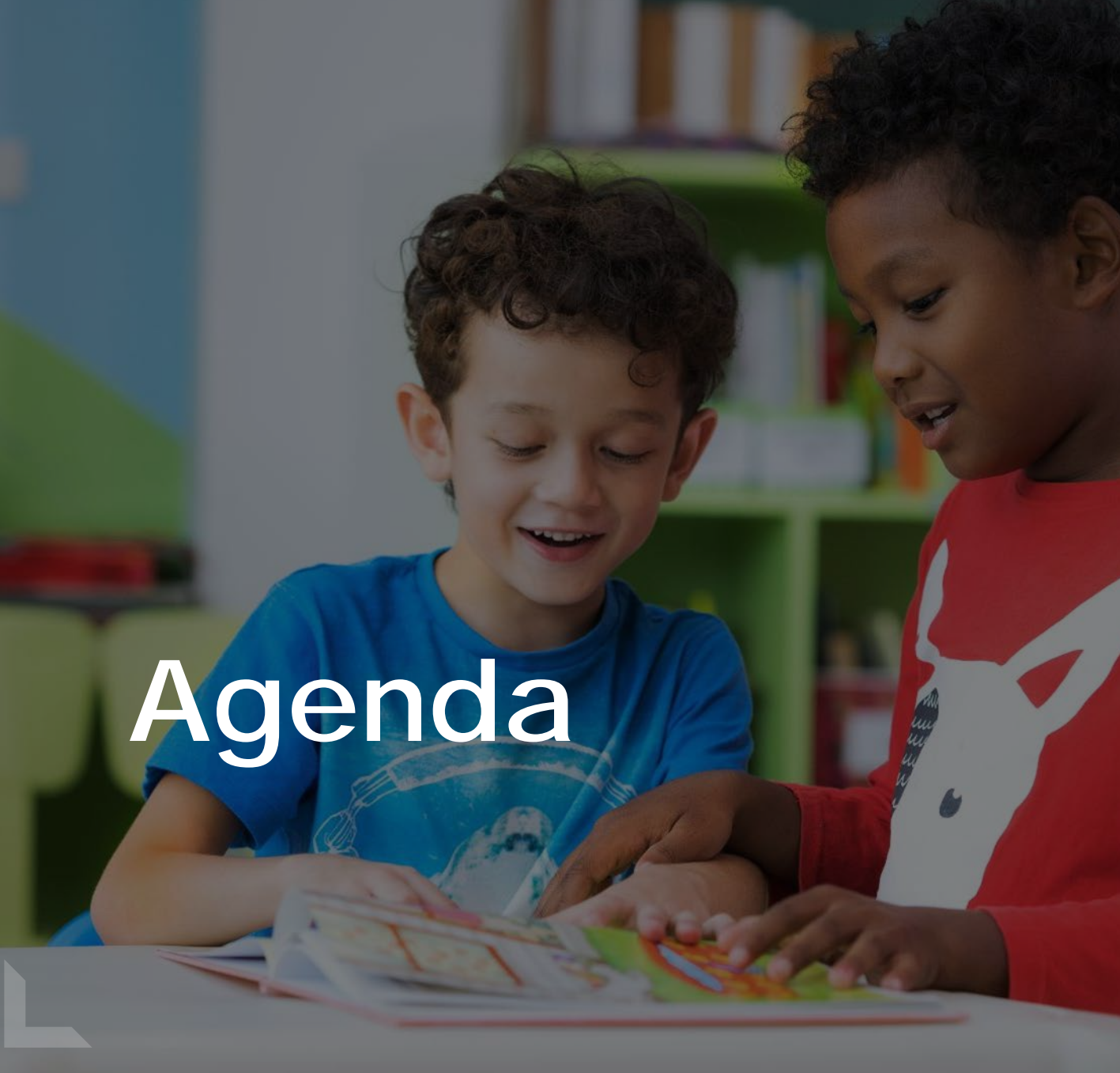

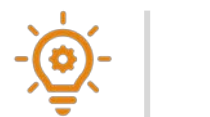

WHAT CAN KRA DATA TELL ME?

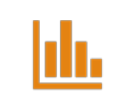

KEY REPORTS FOR **TEACHERS** 

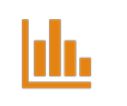

KEY REPORTS FOR ADMINS

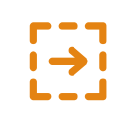

ANALYZING DATA TO TAKE ACTION

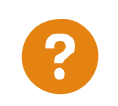

QUESTIONS

# WHAT CAN KRA **DATA TELL ME?**

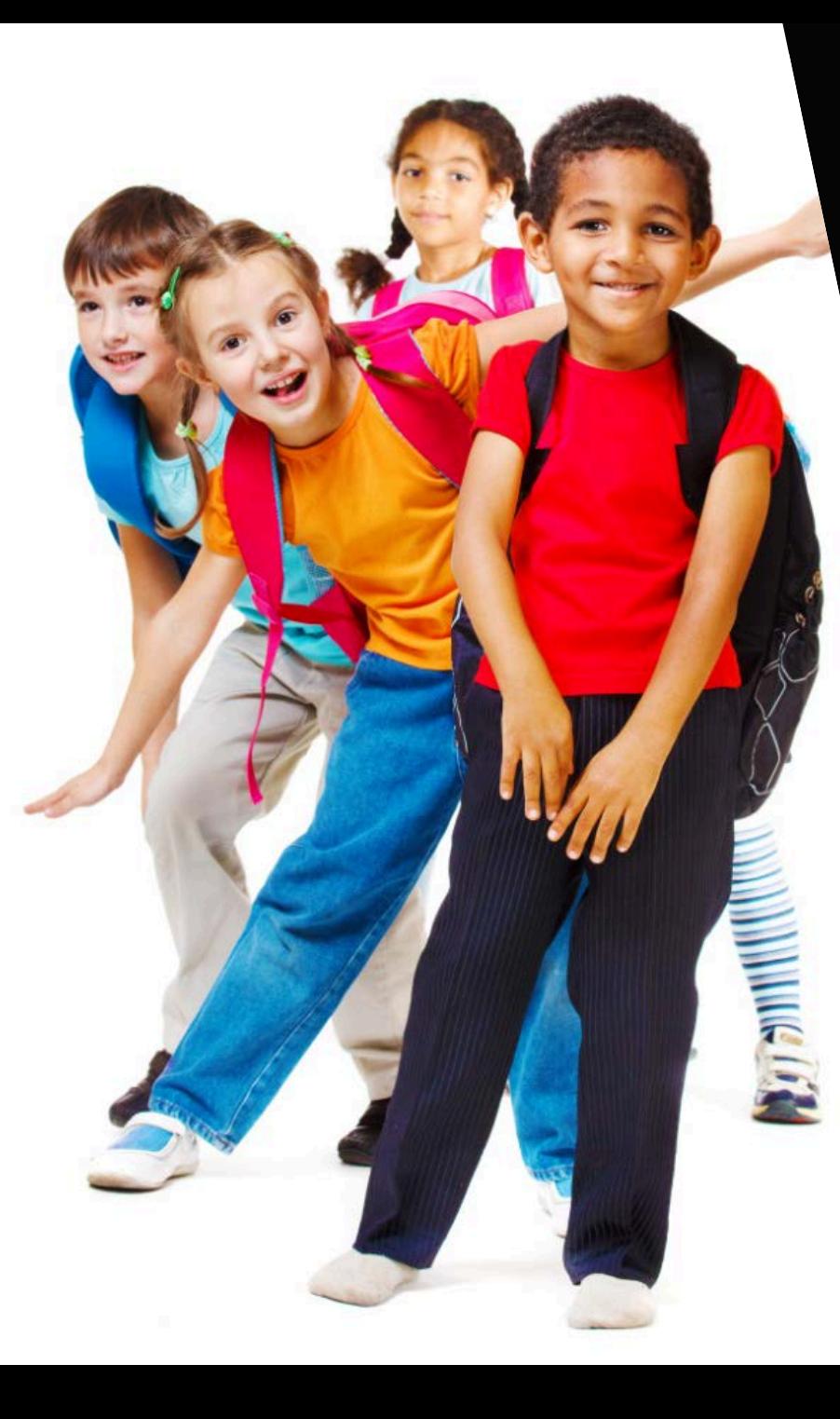

### **Language & Literacy**

### **Mathematics**

**Social Foundations\***

> **Physical Well-Being & Motor Development\***

### **Domains** KRA

Assessing children across **multiple domains** helps to gain a better understanding of the whole child – including areas of strength and areas of need.

\*Reduced items in 2020 form due to safety needs.

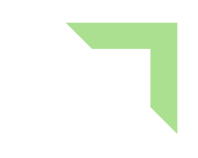

## **Purpose of the KRA**

**The overall purpose of the KRA** is to support and advance children's early learning and academic and social development. There are two key ways the KRA achieves this purpose:

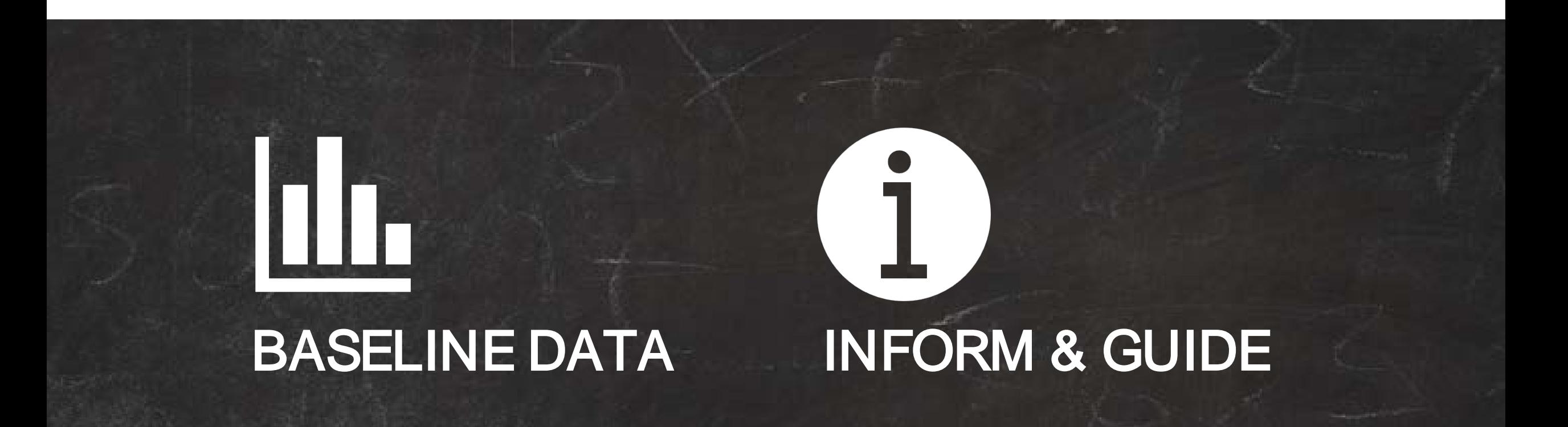

### Performance Levels KRA

**Once a student** has completed the entire KRA, they will receive an overall performance level determined by their overall score.

Even though there is a reduced form in 2020-2021, overall scores can be compared to the years prior.

### DEMONSTRATING READINESS 270-298

The child **demonstrates** foundational skills and behaviors that prepare him or her for instruction based on kindergarten standards.

### APPROACHING READINESS 258-269

The child demonstrates **some** foundational skills and behaviors that prepare him or her for instruction based on kindergarten standards.

### EMERGING READINESS 202-257

7 instruction based on kindergarten standards. The child demonstrates **minimal** foundational skills and behaviors that prepare him or her for

## **Kindergarten Readiness**

### Why is it important?

**Research shows** that how prepared children are when they first enter school often determines whether their school experience is successful. Demonstrating readiness ensures that children are prepared for today's kindergarten curriculum.

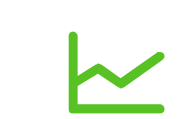

### DEVELOP ON-TRACK

**Children who** demonstrate age-appropriate knowledge, skills, and behaviors in math, reading, and social interaction at the start of kindergarten continue developing on track throughout their academic careers. 1

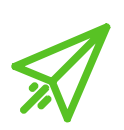

### EXPERIENCE SUCCESS

**Children who** demonstrate school readiness are more likely than their peers to experience later academic success, attain higher levels of education, and secure employment. 2

- 1. Rachel R. Schachter, Ph.D., Tara M. Strang, M.S., & Shayne B. Piasta, "Using the New Kindergarten Readiness Assessment" (The Schoenbaum Family Center and Crane Center for Early Childhood Research and Policy, The Ohio State University, Fall 2015).
- 2. Early School Readiness: Indicators on Children and Youth" (Child Trends Data Bank, July 2015).

# **KRA Research**  Children who score in the Demonstrating<br>Readiness category are seven times more<br>likely to score proficient or higher in third grade

11

%

Only 9% of children who scored in<br>the Emerging Readiness category<br>scored proficient or higher in third<br>grade Reading the Emerging Readiness category scored proficient or higher in third grade Reading

> Only 11% of children who scored in the Emerging Readiness category scored proficient or higher in third grade Math

*Study (in press) by Mathematica*

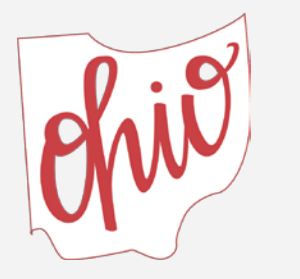

Readiness category are seven times more likely to score proficient or higher in third grade English Language Arts

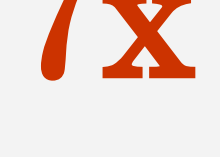

Children who score in the Demonstrating<br>diness category are nine times more likely<br>o score proficient or higher in third grade Readiness category are nine times more likely to score proficient or higher in third grade Math

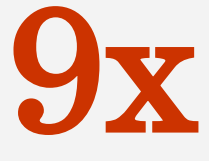

*Study (in press) by Ohio Department of Education*

of children in the Demonstrating<br>Readiness category on the KRA<br>on to meet the Third Grade Rea Readiness category on the KRA went on to meet the Third Grade Reading Guarantee score in third grade

who performed in the Emerging<br>Readiness category of the KRA and kindergarten entry did not meet<br>Reading a straight for reading the point for reading the point for reading the point for reading the point for real point for Readiness category of the KRA at kindergarten entry did not meet the fall of third-grade cut-point for reading proficiency

*Study (Justice, Koury, & Logan, May 2019) by Crane Center for Early Childhood Research and Policy and The Ohio State University*

## **South Carolina KRA Statewide Data**

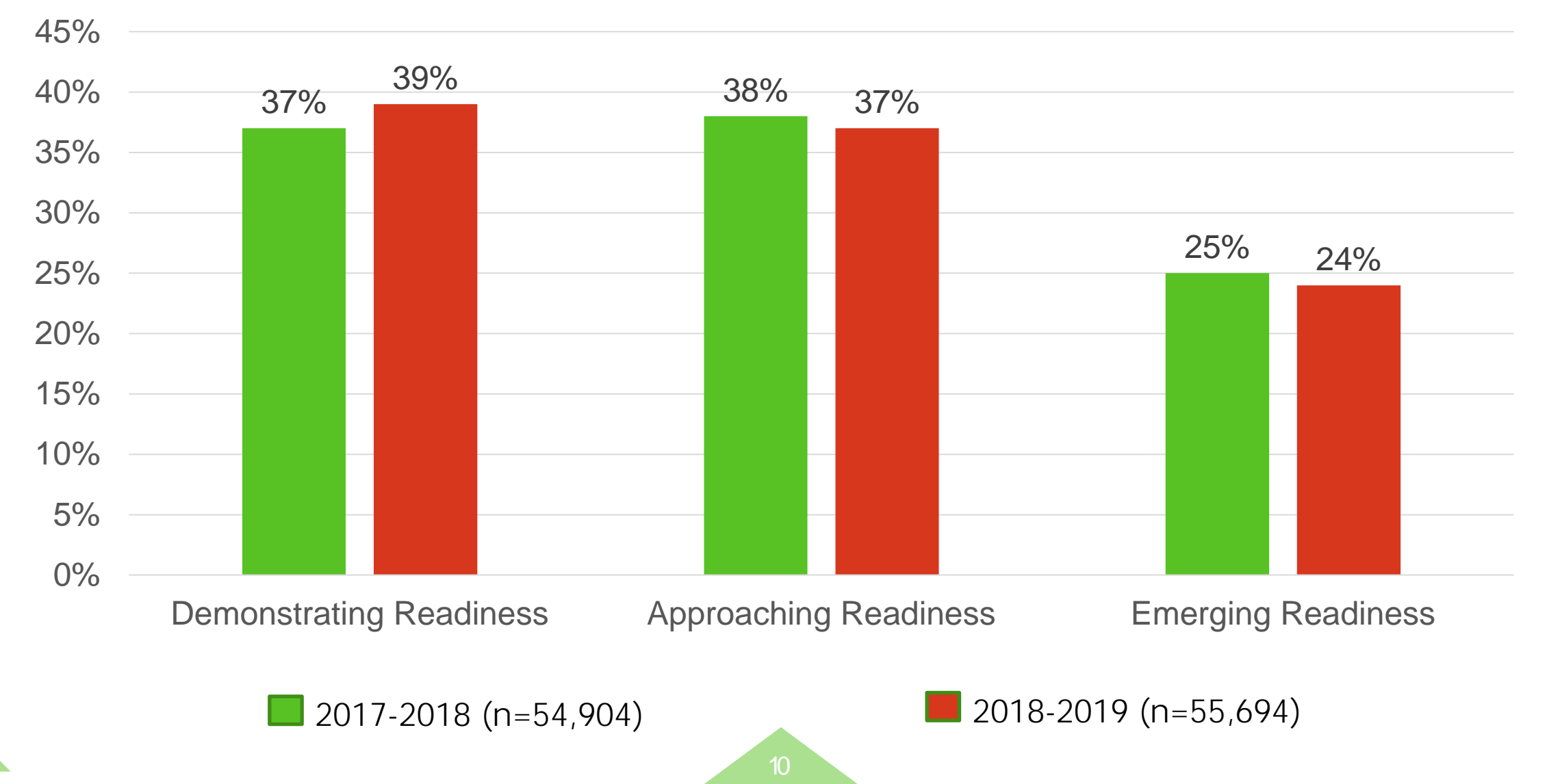

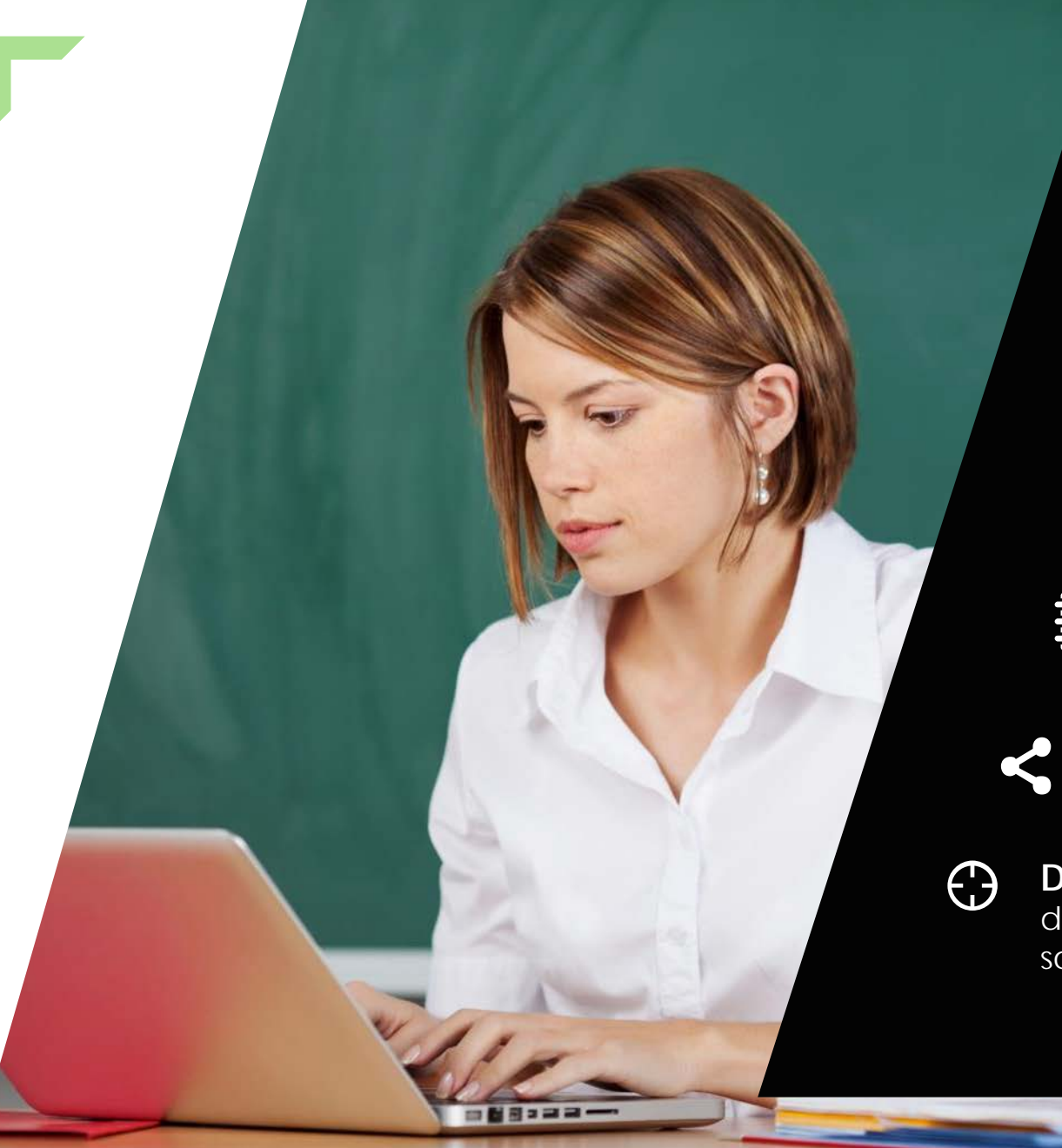

### **KRA reports** help teachers:

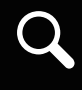

**Identify** the strengths and needs of the overall class and of individual students

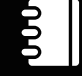

**Plan** and differentiate instruction based on individual needs

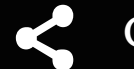

-

**Create** instructional groups

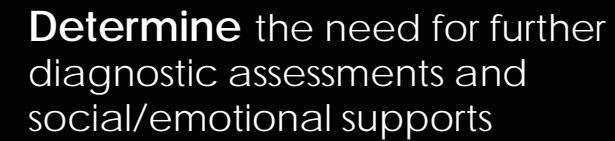

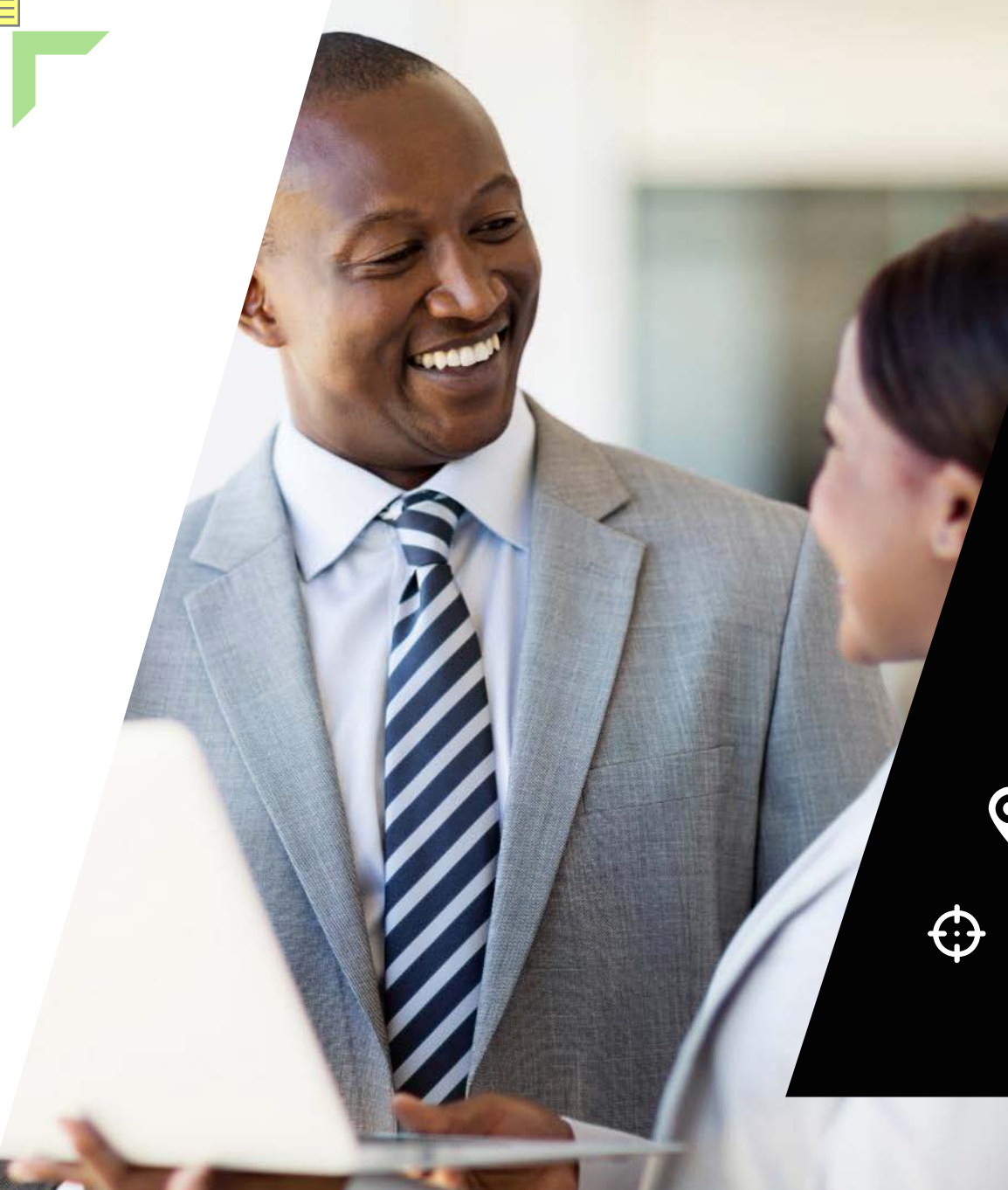

**KRA reports** help school and district administrators:

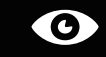

 $\bf{O}$ 

**View** a snapshot of kindergarteners' strengths and needs at the start of school

**Identify** staffing and resource needs (where to place interventions and instructional assistants to support students)

0

**Pinpoint** areas of focus in pre-kindergarten

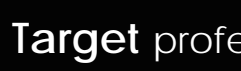

12

**Target** professional development

# **KEY REPORTS FOR TEACHERS**

# **Reports for Teachers**

Available at any time during the administration Available at any time during the administration window window

#### **DOMAIN DATA EXPORT DOMAIN DATA EXPORT**

Excel file with student scores for each Excel file with student scores for each item and total points calculated for each item and total points calculated for each domain domain

#### **DATA RESULTS EXPORT**

Excel file of all items and student scores Excel file of all items and student scores for each item **DATA RESULTS EXPORT**<br>Excel file of all items and studer<br>for each item

#### **INDIVIDUAL STUDENT AND INDIVIDUAL STUDENT & CLASS CLASS ITEM RESULTS ITEM RESULTS**

PDF of an individual student's or all PDF of an individual student's or all students' scores by item, including the students' scores by item, including the scoring rubrics scoring rubrics

Available at any time once ISRs are generated by the teacher (during the administration Available at any time once ISRs are generated by the teacher (during the administration window) or by the system (after the administration window) administration window)

#### **INDIVIDUAL STUDENT REPORT**

designed to be shared with families PDF overview of a student's KRA results,

#### **DATA DISPLAYS**

**DATA DISPLAYS** Interactive charts and graphs presenting KRA data

Key reports are highlighted

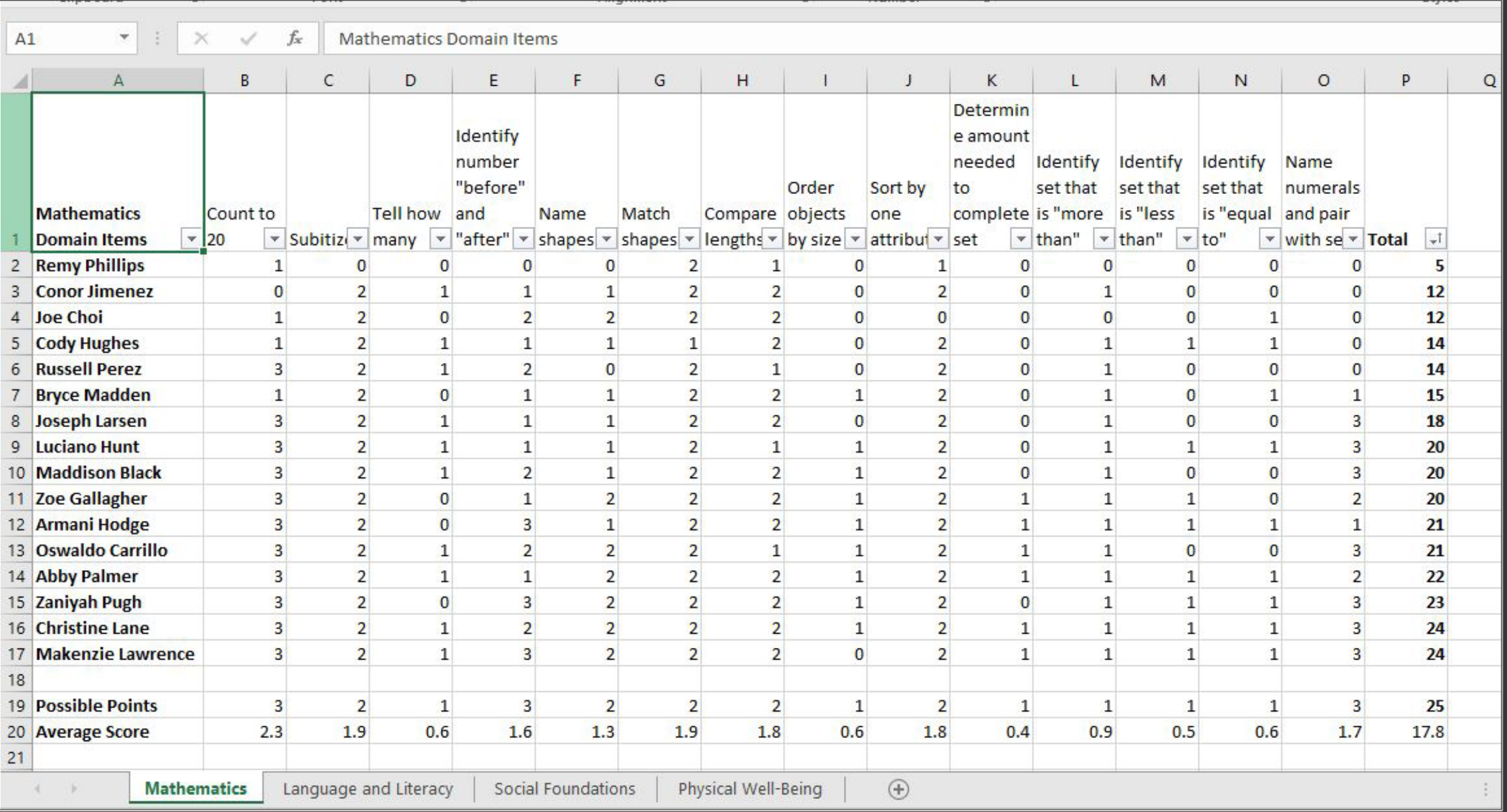

Professional Development by Johns Hopkins School of Education, Center for Technology in Education

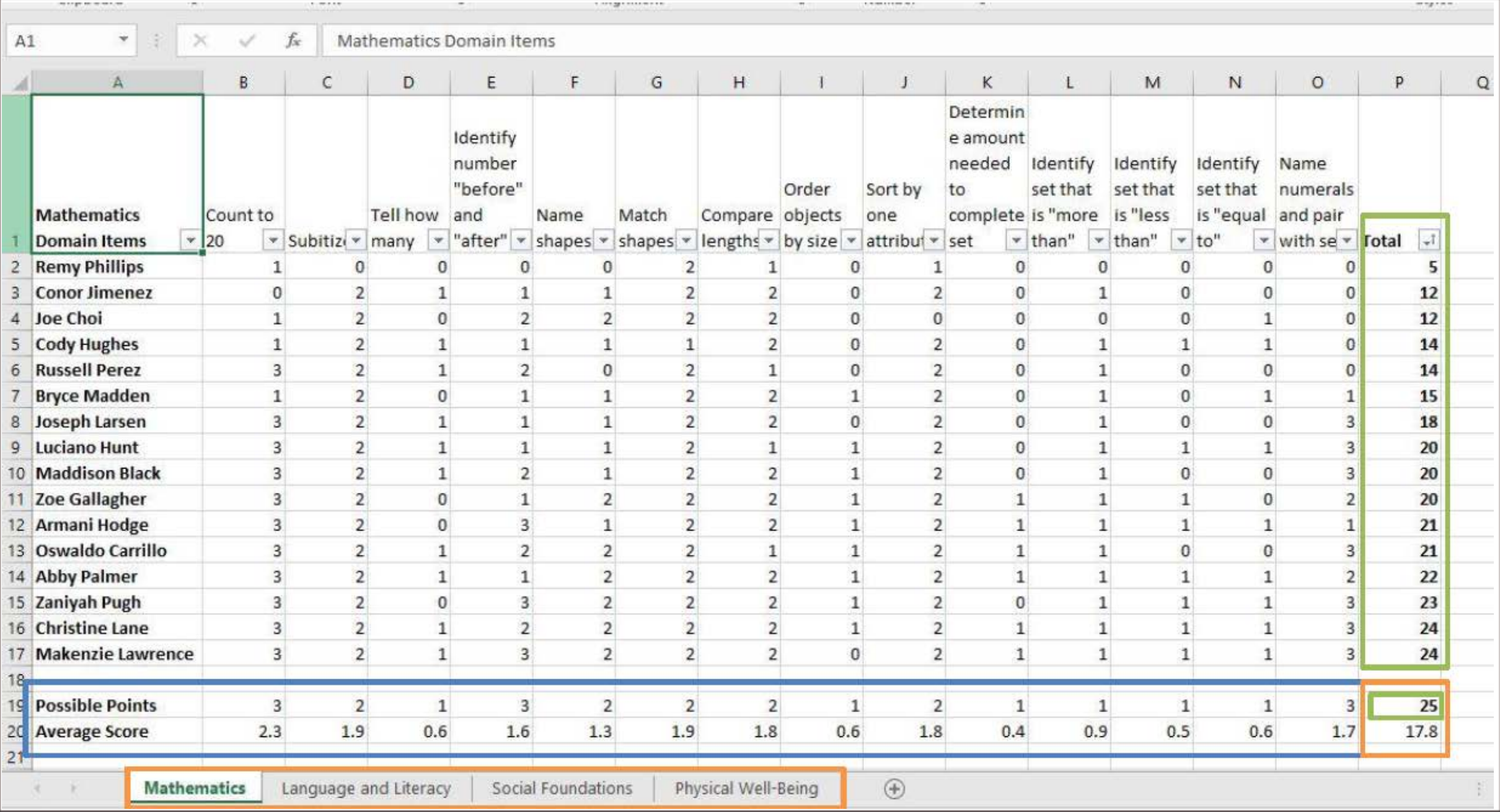

Professional Development by Johns Hopkins School of Education, Center for Technology in Education

### **Individual Student Report (ISR)**

The ISR is available once all scores are entered for a student.

### **Teachers do not** need to wait until the end of the administration window to access a student's ISR.

The ISR should be used to share a summary level view of a student's KRA results with families and colleagues.

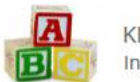

**Student Name** 

Student ID:

School:

District

Test Date:

**Scale Score** 

**Domain Scores** 

Language/Literacy

Mathematics

given again.

**Edward David Plemmons** 

412345668

**Dichland 2** 

2019

Pontiac Elementary

298

The scale score and nerformance level shows how

The domain scores show how your child performed in

literacy and literacy and mathematics. The blue bars

show how your child may have scored if the test were

There are not any performance levels for the domain

your child performed overall on the KRA

Date of Birth: 05/12/2013

**Your Child's Test Results** 

INDERGARTEN READINESS ASSESSMENT (KRA) dividual Student Report

#### **WHAT IS THE KRA?**

All children take the KRA when they begin going to kindergarten. The KRA has questions about language and literacy, mathematics, physical development and well-being, and social foundations.

Parts of the test require the teacher to observe students in the classroom as they play with others. To keep children safe, those questions were not on the KRA in fall 2020. So, you will only receive scores in language and literacy and mathematics.

#### **WHAT IS ON THE KRA?**

The language and literacy questions are about reading skills children need to have before they learn to read. Your child was sekari to count objects, name shapes, and compare sizes for mathematics

The KRA includes different types of questions. Your child was asked to answer questions or complete activities. When needed. help is given for students with disabilities or children who are learning English.

#### WHAT DOES YOUR CHILD'S SCORE MEAN?

The test scores show how your child answered the questions and activities on the KRA. This helps the teacher know how ready your child is to do the kindergarten work. There are three performance level scores: Demonstrating Readiness, Approaching Readiness, and Emerging Readiness. The scores are only one piece of information about your child. These scores will be used with other information to help teach

your child.

#### PERFORMANCE LEVELS

Demonstrating Readiness (270-298): Your child demonstrated skills and behaviors of being prepared for kindergarten.

Approaching Readiness (258-269): Your child demoratrated some skills and behaviors of being prepared for kindergarten.

Emerging Readiness (202-257): Your child demonstrated minimal skills and behaviors of being prepared for kindergarten.

Did Not Participate: The assessment was not completed. No questions were answered.

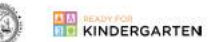

#### KINDERGARTEN READINESS ASSESSMENT (KRA) Individual Student Report

#### **Mathematics:**

- Ask the kindergarten teacher what your child's strengths are.<br>Ask where your child needs more help. - Look for numbers everywhere you go.
- Count with your child. Count things around the house like Talk with the kindergarten teacher to find out what the school<br>will do to help your child be ready for learning in kindergarten. cereal pieces, pennies, toys.
	- Write or have him write numbers such as his age, birthdate, how much something costs, and how many things he has.
	- · Make patterns with music or dance together. Ask her to repeat a pattern after you. For example:
		- Clap: loud, loud, soft, loud, loud, soft Move: hop, spin, wiggle, hop, spin, and wiggle
	- Ask your child to sort socks by color, forks and spoons, and coins. Have your child sort playing cards by colors, kinds, or numbers.
	- Play games like Hokey Pokey and Miss Mary Mack to practice putting things in order
	- Talk about things your child does in a certain order such as, "What do you do when you get up every morning?" or "What<br>do you do to get ready for bed?"
	- Ask your child whether things are the same or different such as Which of these is heavy and which is light? Is that thing far<br>or near? Is the man in that picture happy or sad? Is this hot o
- Ask your child to look for letters he knows in a book agazine, or newspap · Sing rhyming songs like "One Two, Buckle my Shoe." Talk<br>about rhyming words like:

WHAT SHOULD I ASK MY CHILD'S TEACHER?

· Talk with your child. Answer his questions. Ask her questions.

· Give your child directions with 2 or more steps to follow such

Let your child play with letters. Let him sort them and look at the round and straight lines. Ask her to tell you the names of

Look for letters everywhere you go-on signs, cereal boxes,

the ones she knows. Put them in order and sing the alphabet

- Read with your child every day. Ask questions about the

story-can he tell you what will happen next?

· Tell your child stories. Ask her to tell you stories

as, "Wash your hands and come to the table.

HOW CAN I HELP MY CHILD?

Language and Literacy

Pretend with your child.

Three, Four, Shut the Door,<br>Five, Six Pick up Sticks

and at the store.

- . Read books and poems that have words that rhyme like Dr. Serres books
- . Help your child think of words that start with different letters.
- . Ask your child to draw and write with crayons, neocils, or markers and different kinds of paper. Ask her to write a<br>sentence about the picture she drew.
- . Ask your child to write his name. Put it on his door.

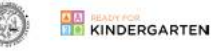

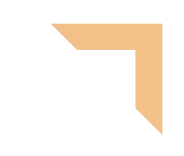

# **Generating ISRs**

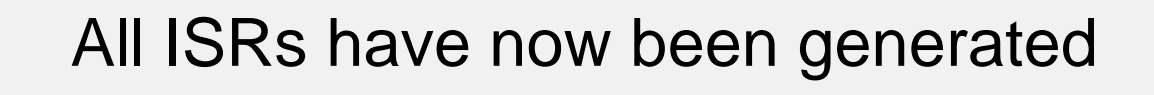

It is recommended that teachers generate them throughout the administration period as assessments are completed in order to access all of the reports and interactive data displays

### **Data Displays** KRA

#### **The KRA provides data displays that help answer the following questions:**

- What percentage of students scored in each of the three performance levels?
- How does the performance of each subgroup compare to the overall data? (EL Students, Students with IEPs, Male/Female, Low SES, Individual Schools)
- How are the scores distributed for each of the four domains? Do domain scoring patterns look similar or distinctive?
- Are there clear domain strengths or needs?

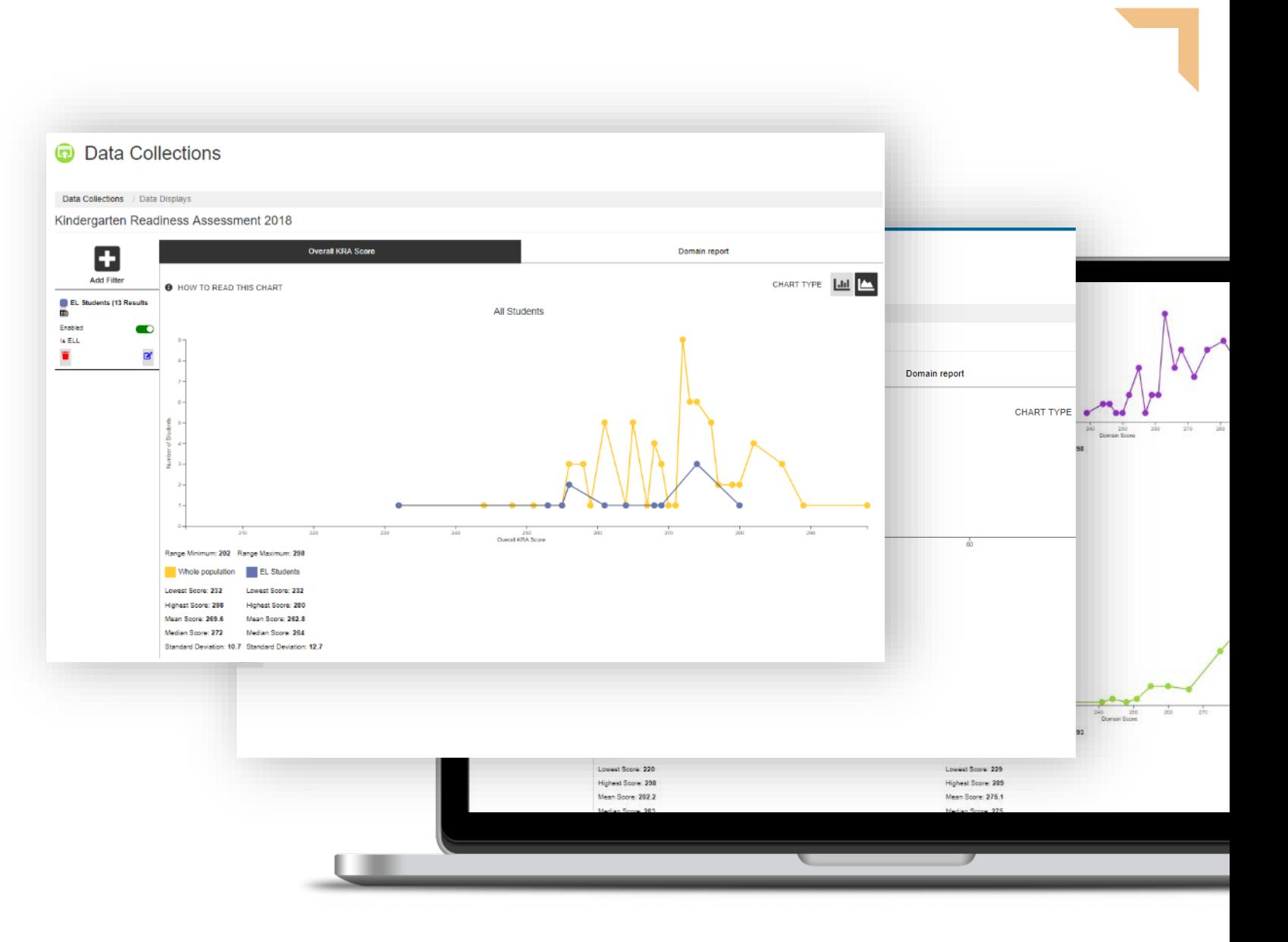

# **REPORTS FOR ADMINISTRATORS**

### **Reports for School Principals and Other Designated School Leaders**

#### **Available throughout the administration window Available after the administration window**

#### **KRA PERCENTAGE COMPLETION REPORT**

Report showing the percentage of students who have completed the full KRA at any point during the administration window

#### **KRA COMPLETION BY ITEM REPORT**

Report showing how many students have completed each KRA item at any point during the administration window

#### **DOMAIN DATA EXPORT**

Excel file split into the KRA domains with student scores for each item, and total points calculated for each domain

#### **DATA DISPLAYS**

Interactive charts and graphs presenting KRA data

#### **KRA ISR REPORT**

Excel file including all student data (with demographic information), teacher data, students' overall and item-level scores, and a link to each student's ISR

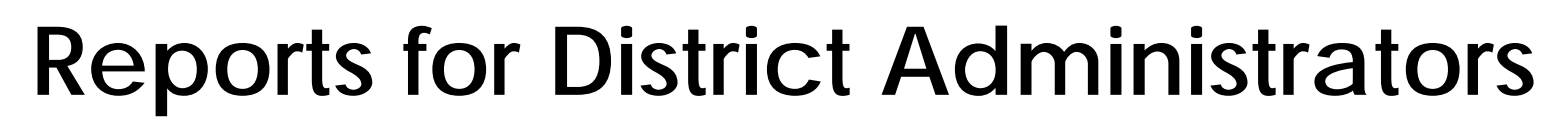

#### **Available throughout the administration window Available after the administration window**

#### **KRA PERCENTAGE COMPLETION REPORT**

Report showing the percentage of students who have completed the full KRA at any point during the administration window

#### **KRA COMPLETION BY ITEM REPORT**

Report showing how many students have completed each KRA item at any point during the administration window

#### **DOMAIN DATA EXPORT**

Excel file split into the KRA domains with student scores for each item, and total points calculated for each domain

**ISR ZIP FILE \*\*once teachers have generated ISRs**

A .ZIP file of all of the student ISRs

#### **DATA DISPLAYS**

Interactive charts and graphs presenting KRA data

#### **KRA SCALE SCORE REPORT**

Excel file including all student data (with demographic information), teacher data, students' overall and item-level scores

#### **KRA ISR REPORT**

Excel file including all student data (with demographic information), teacher data, students' overall and item-level scores, and links to view student ISRs

# **Accessing Your Data**

- 1. Log in at [https://southcarolina.kready.org](https://southcarolina.kready.org/)
- 2. Select 'Administration' in the top navigation bar
- 3. Select 'Data Displays' or 'Reports' in the left bar
- 4. Select 'Data Collections' to access the ISR zip file.

A manual with how-to's can be accessed by clicking 'Support'.

 $\boldsymbol{\Omega}$ 

**Access Professional Development** 

 $\boldsymbol{\wedge}$ 

### **Ready for Kindergarten Online Dashboard**

#### Welcome

Welcome to the Ready for Kindergarten: Early Childhood Comprehensive Assessment System. This assessment system contains the Kindergarten Readiness Assessment (KRA) and the Early Learning Assessment (ELA). Please select the appropriate data collection below to enter your student data. Data collections appear at the start of an assessment window.

To access the professional development for these assessments, please click on the 'Professional Development' button in the upper-right. This will take you to your professional development dashboard, where you will need to enter the appropriate PIN code to access the sites. Entering the PIN is a one-time enrollment process.

If you are a district data manager, please click on the "Administration" link at the top of the page in the blue bar. This will take you to the data manager interface to add and manage teacher, student, and enrollment data within the system.

#### **Data Collections**

You do not have permissions to view any Data Collections. If you believe this to be in error, please contact your administrator.

### **A A** READY FOR<br>**B O** KINDERGARTEN

#### Teacher ? Support (0) Data Manager Demo | Log

#### 同 **Dashboard** 侖 **Organizations Data Collections** 霸 **22 Users 28** Students

∉ **Transfers** 

#### **Data Displays**  $\underline{\text{Lill}}$

**EED** Bulk Loader

**图** Reports

 $\blacksquare$  Archive

#### **Data Collections**  $\boldsymbol{\boldsymbol{\boldsymbol{\boldsymbol{\omega}}}}$

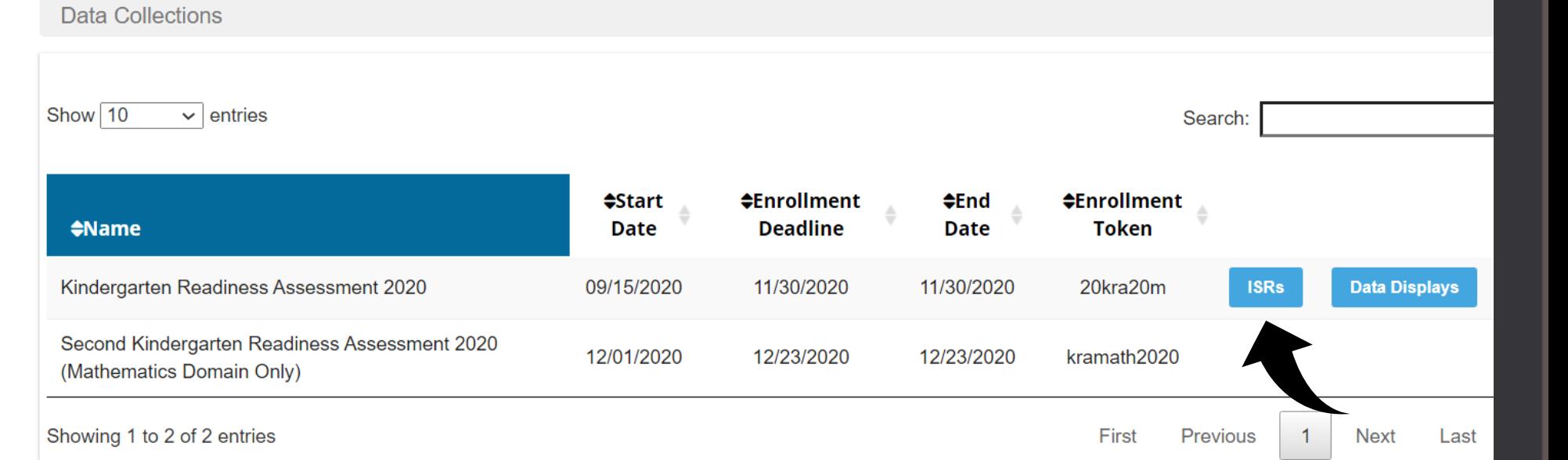

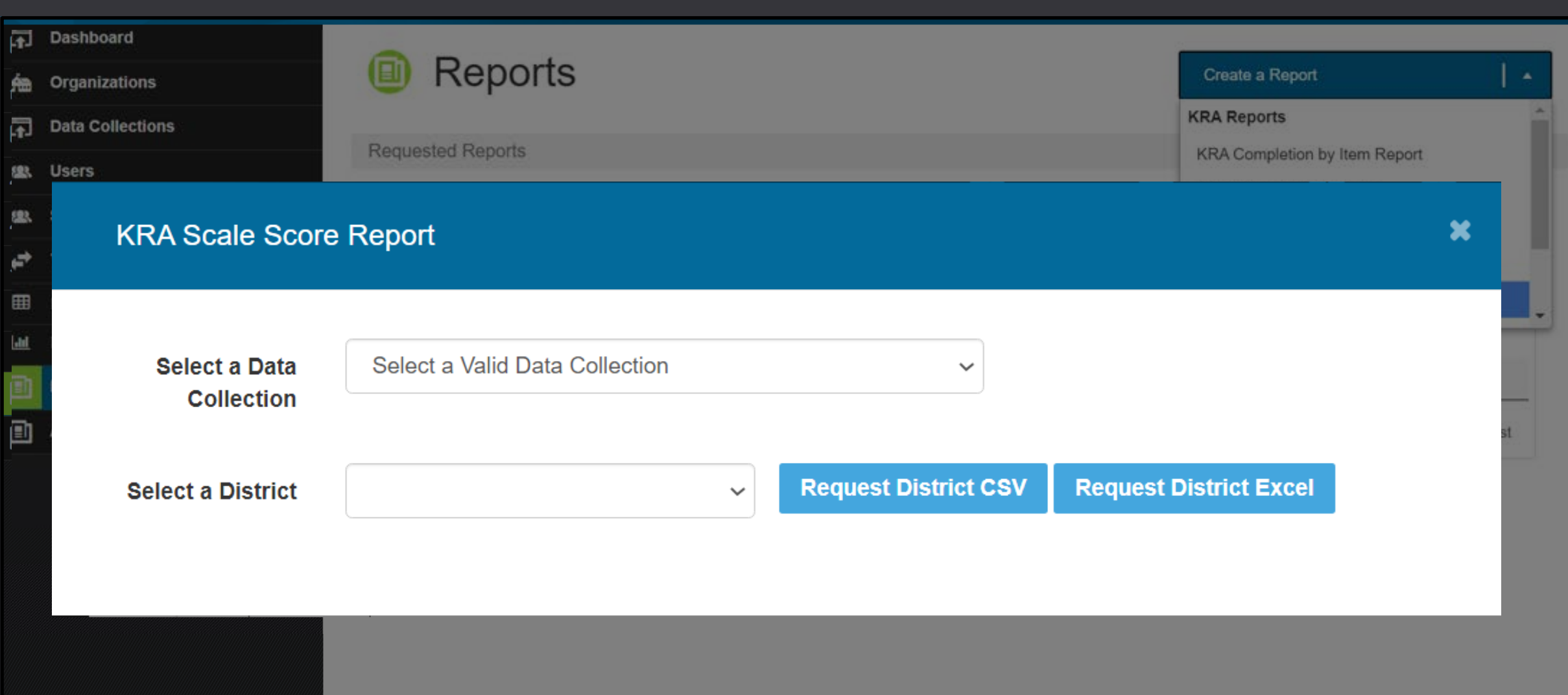

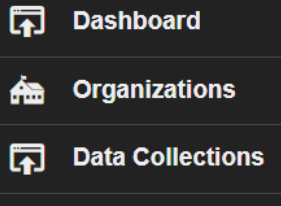

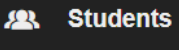

**22 Users** 

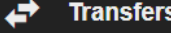

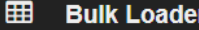

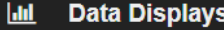

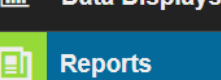

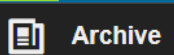

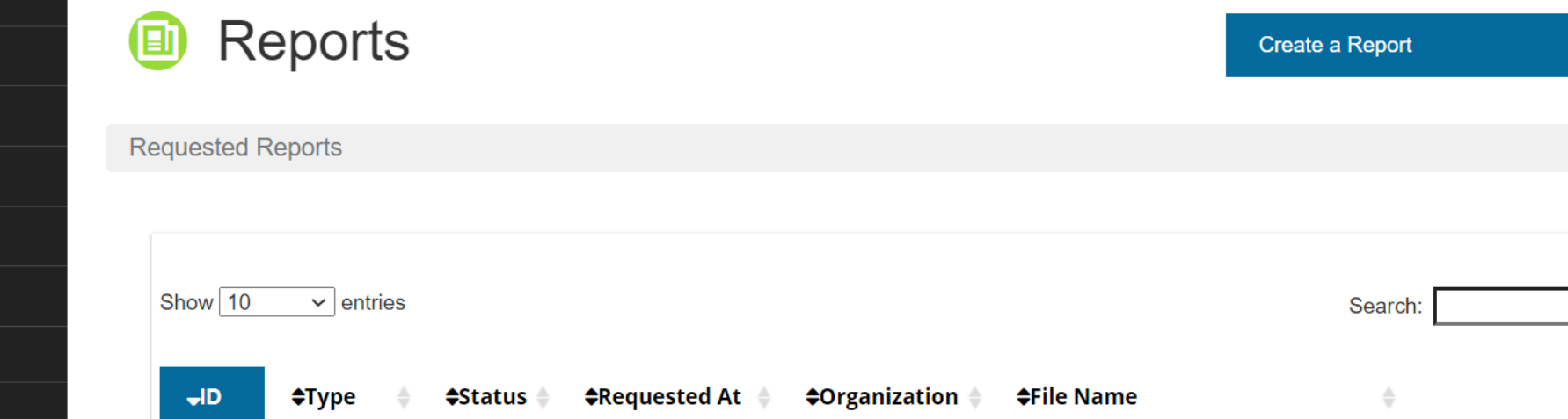

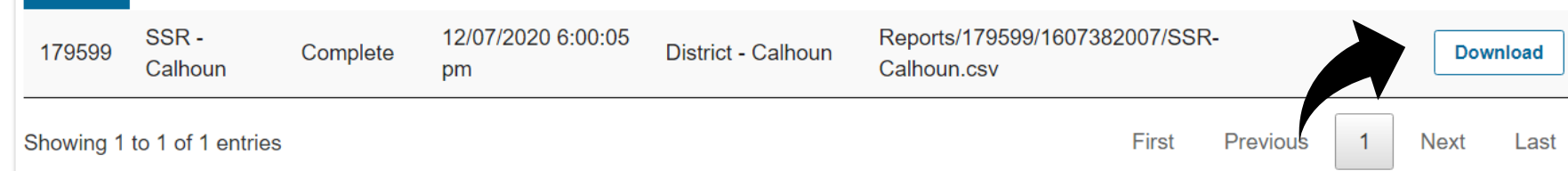

 $|\star|$ 

# **Let's Try It**

- 1. Login to [https://southcarolina.kready.org](https://southcarolina.kready.org/)
- 2. Select 'Administration' in the top navigation
- 3. Select 'Reports' in the left navigation bar
- 4. Download the following reports:
	- KRA Domain Data Report
	- KRA Scale Score Report or ISR Report

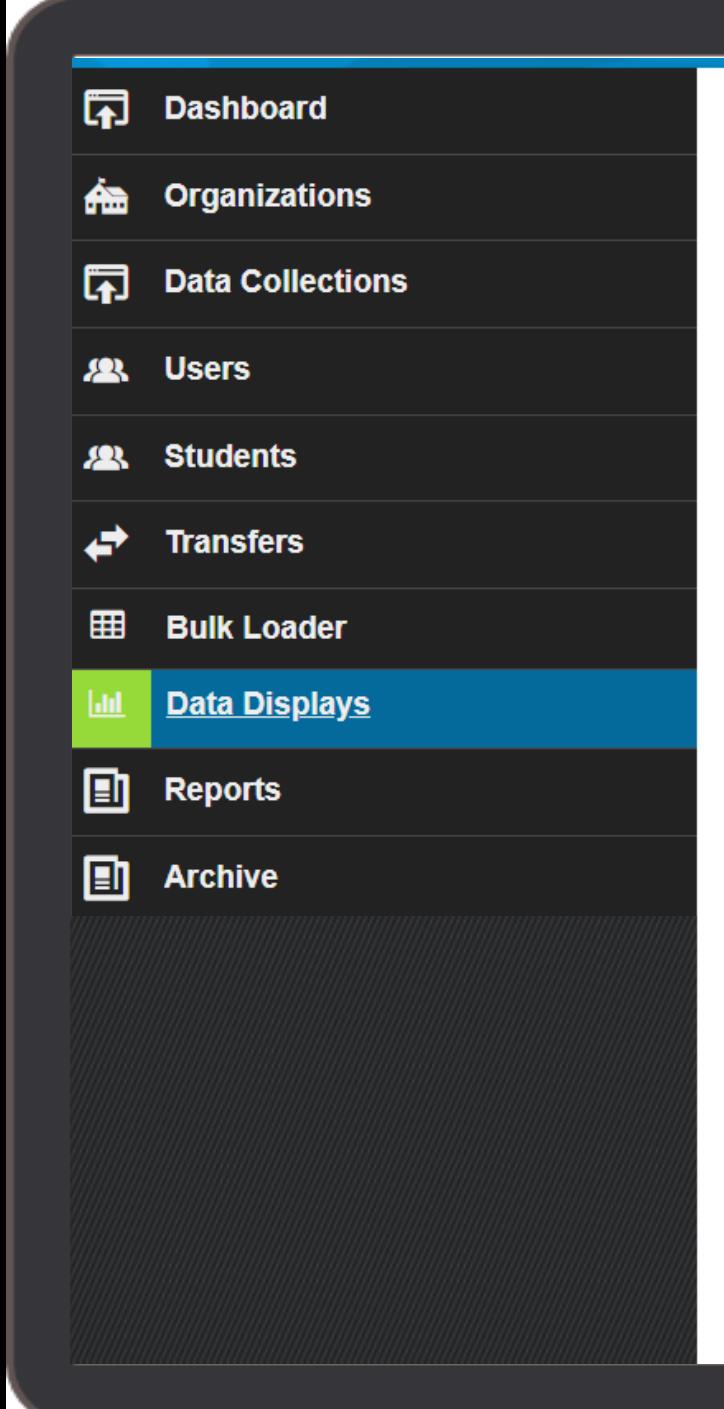

### La Data Displays

**Data Collections** 

Select a data collection from the list below to view the data visualization.

Kindergarten Readiness Assessment 2020

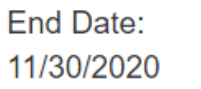

 $\bigcirc$ 

# **Let's Try It**

- 1. Select 'Data Displays' in the left navigation bar
- 2. Click on the data collection link

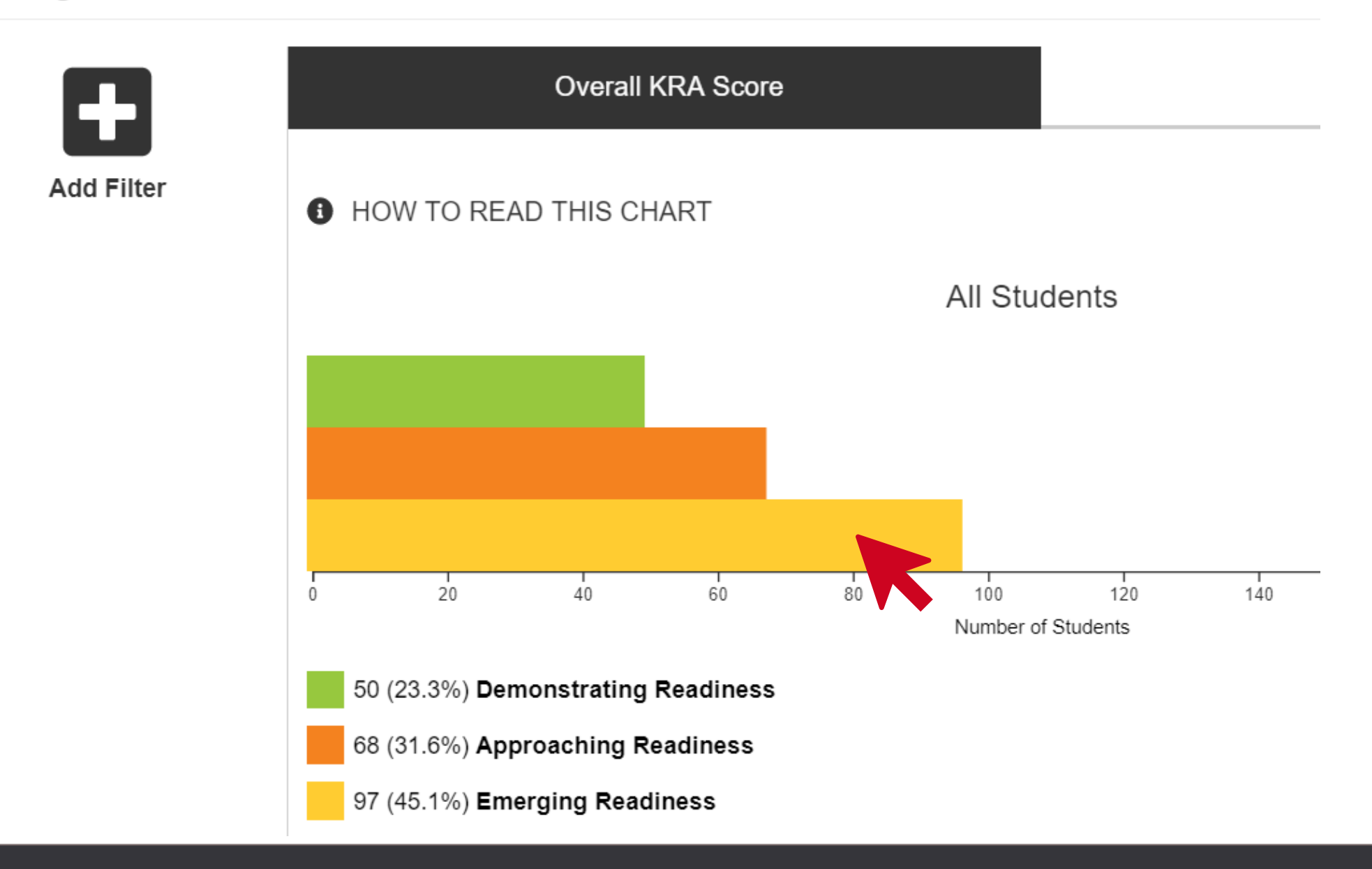

### **Emerging Readiness (Whole Population)**

Columns Options +

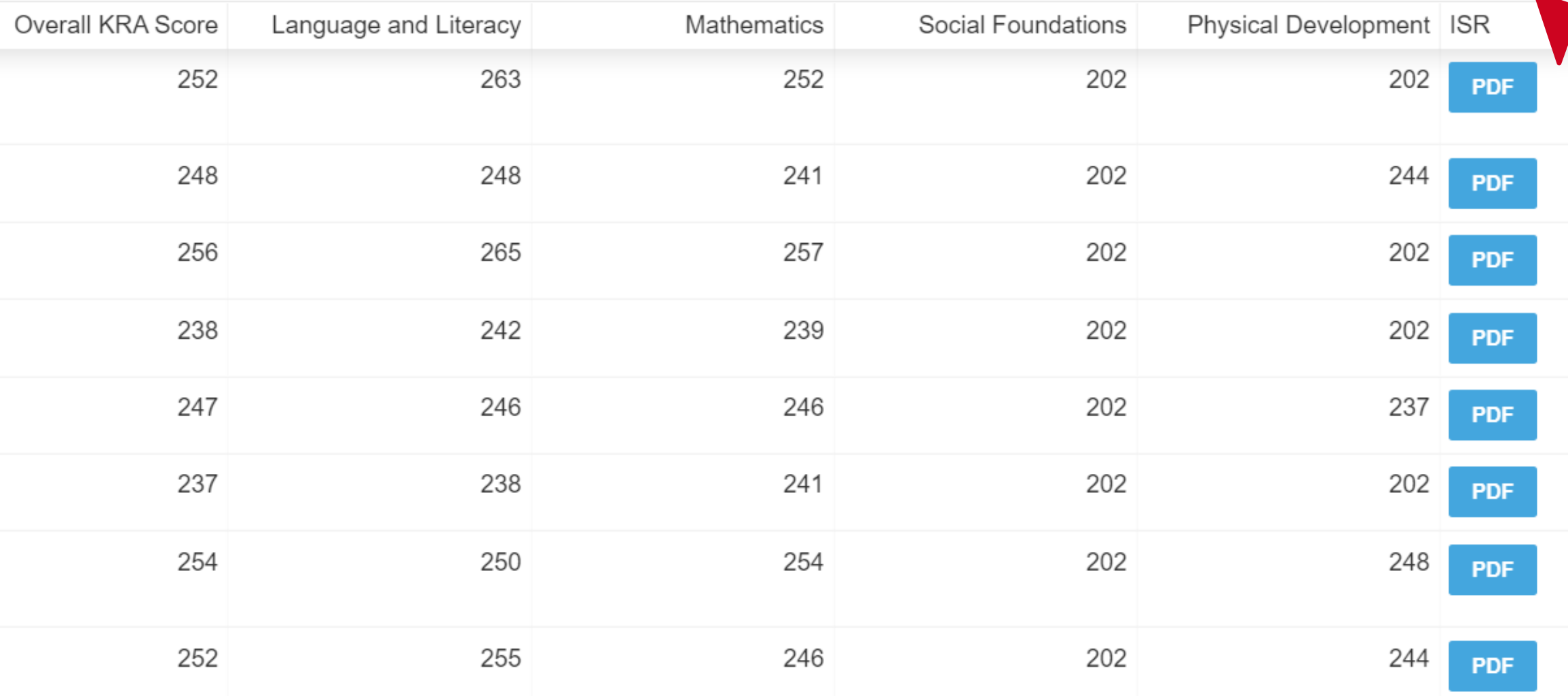

 $\mathbf{z}$ 

### **Emerging Readiness (Whole Population)**

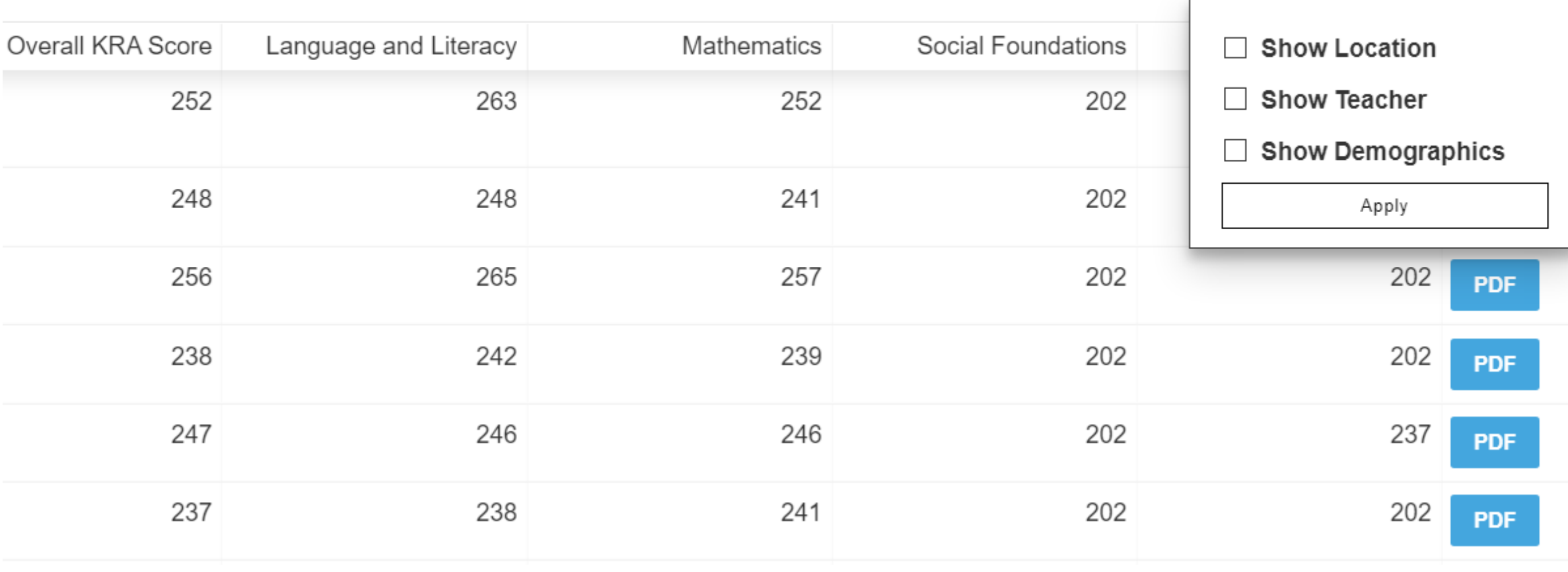

Columns Options +

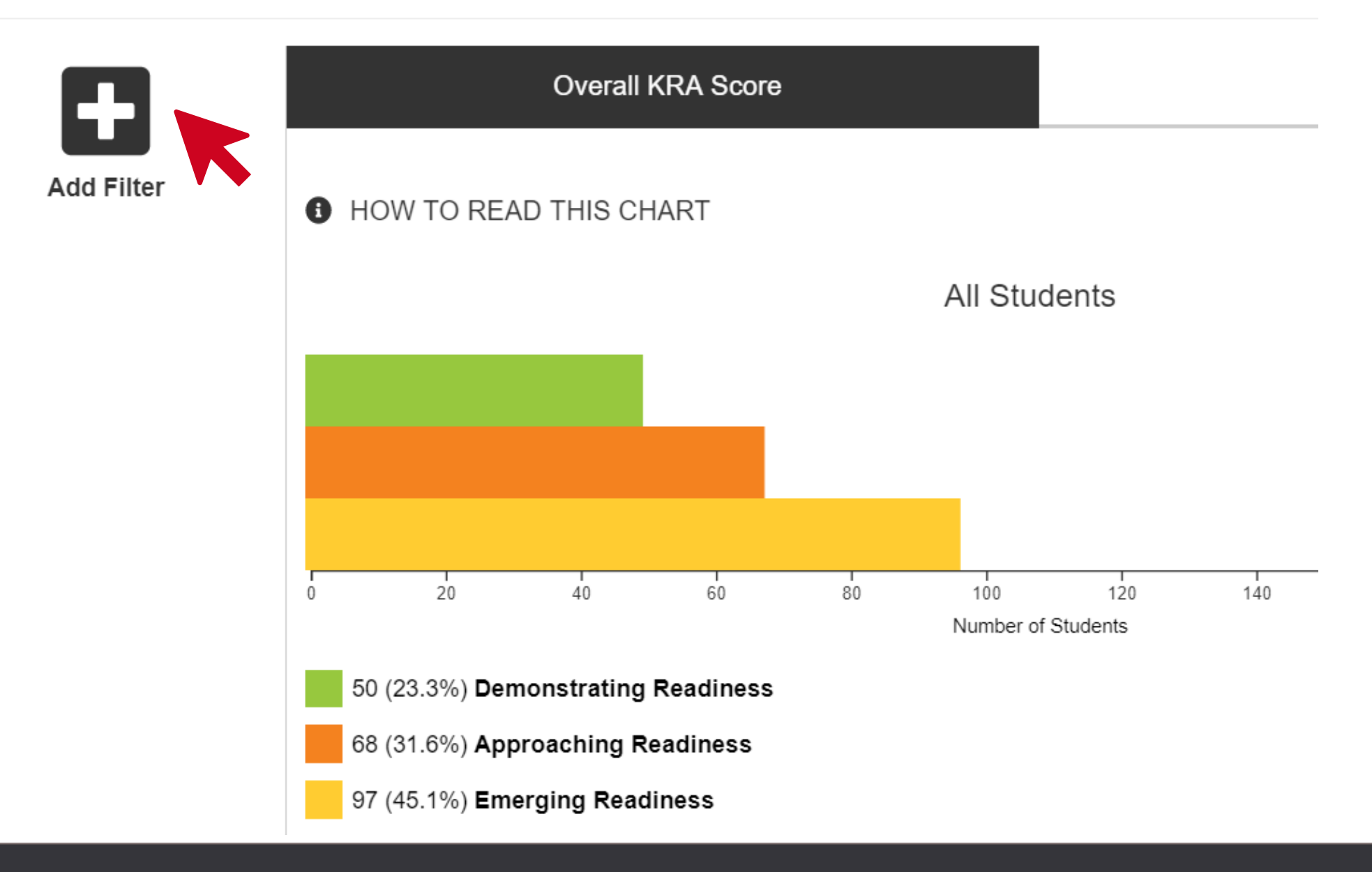

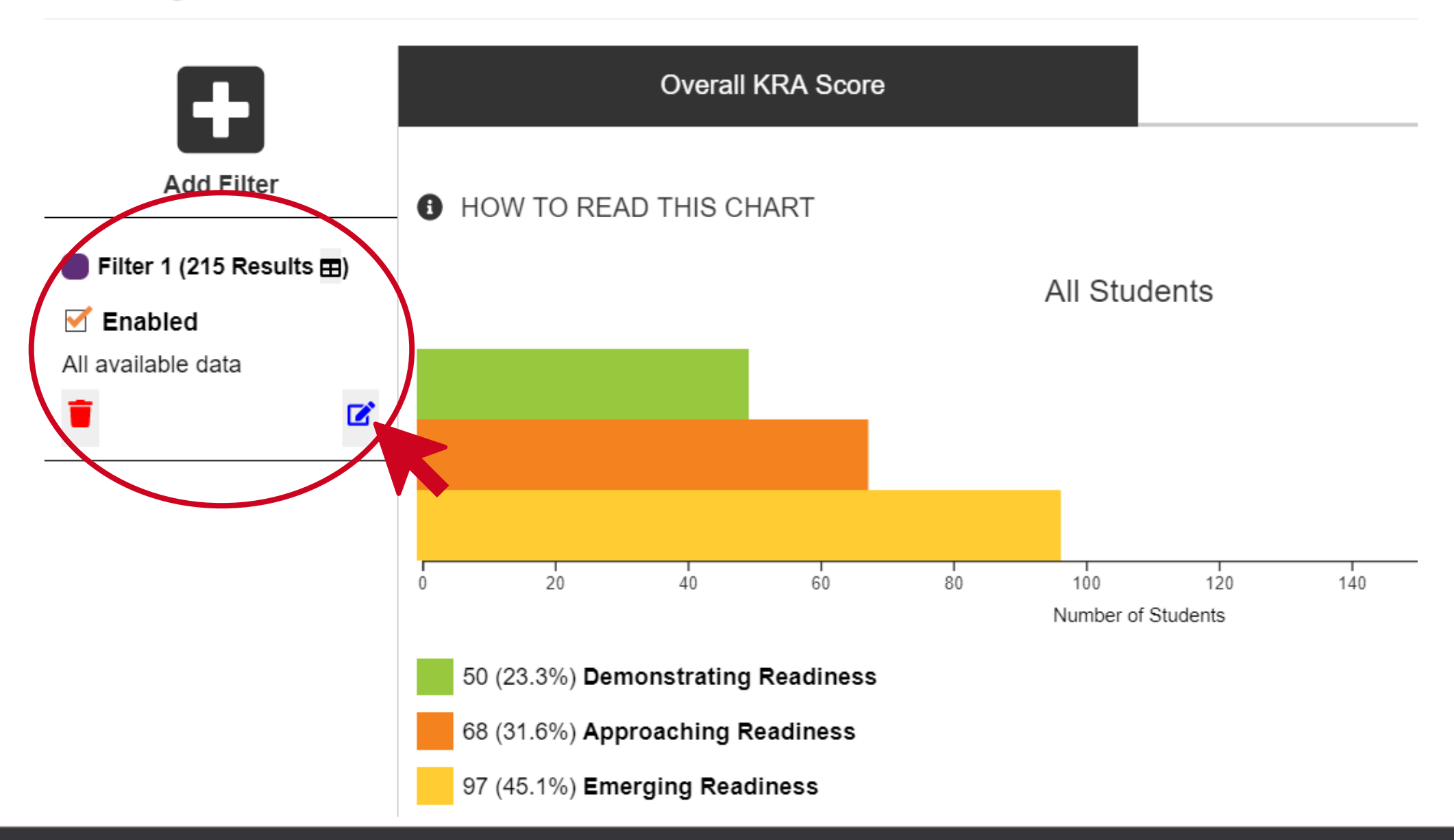

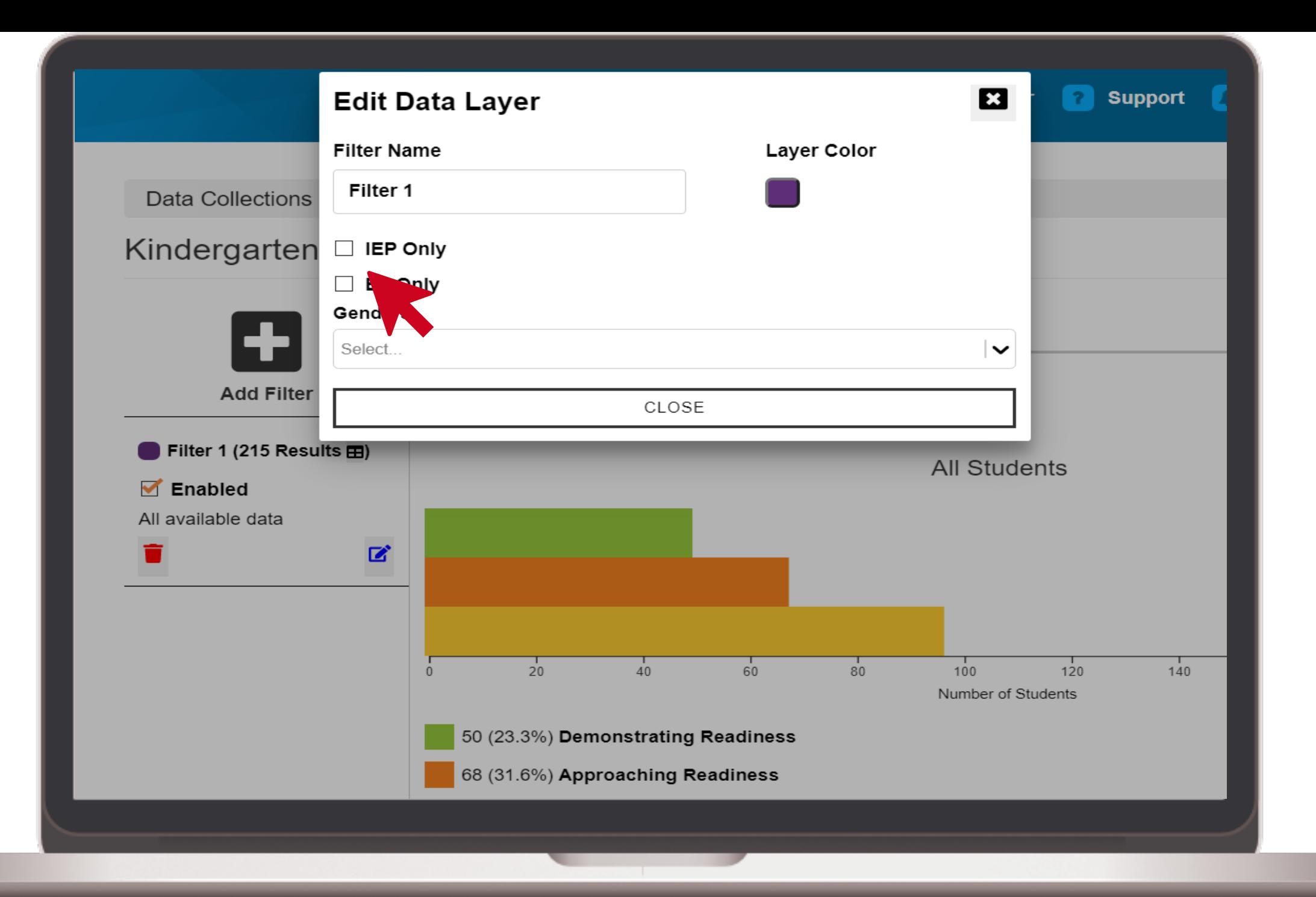

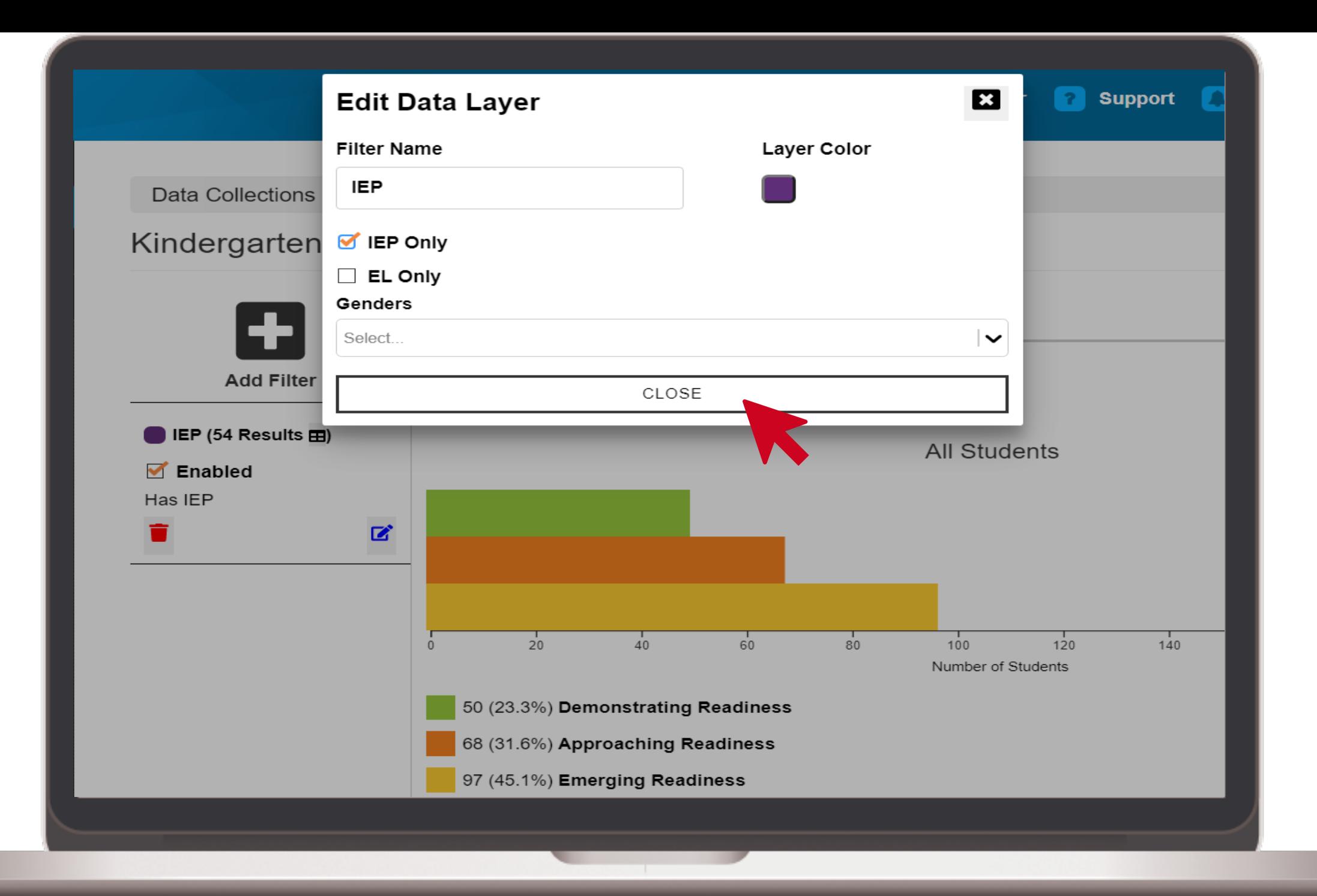

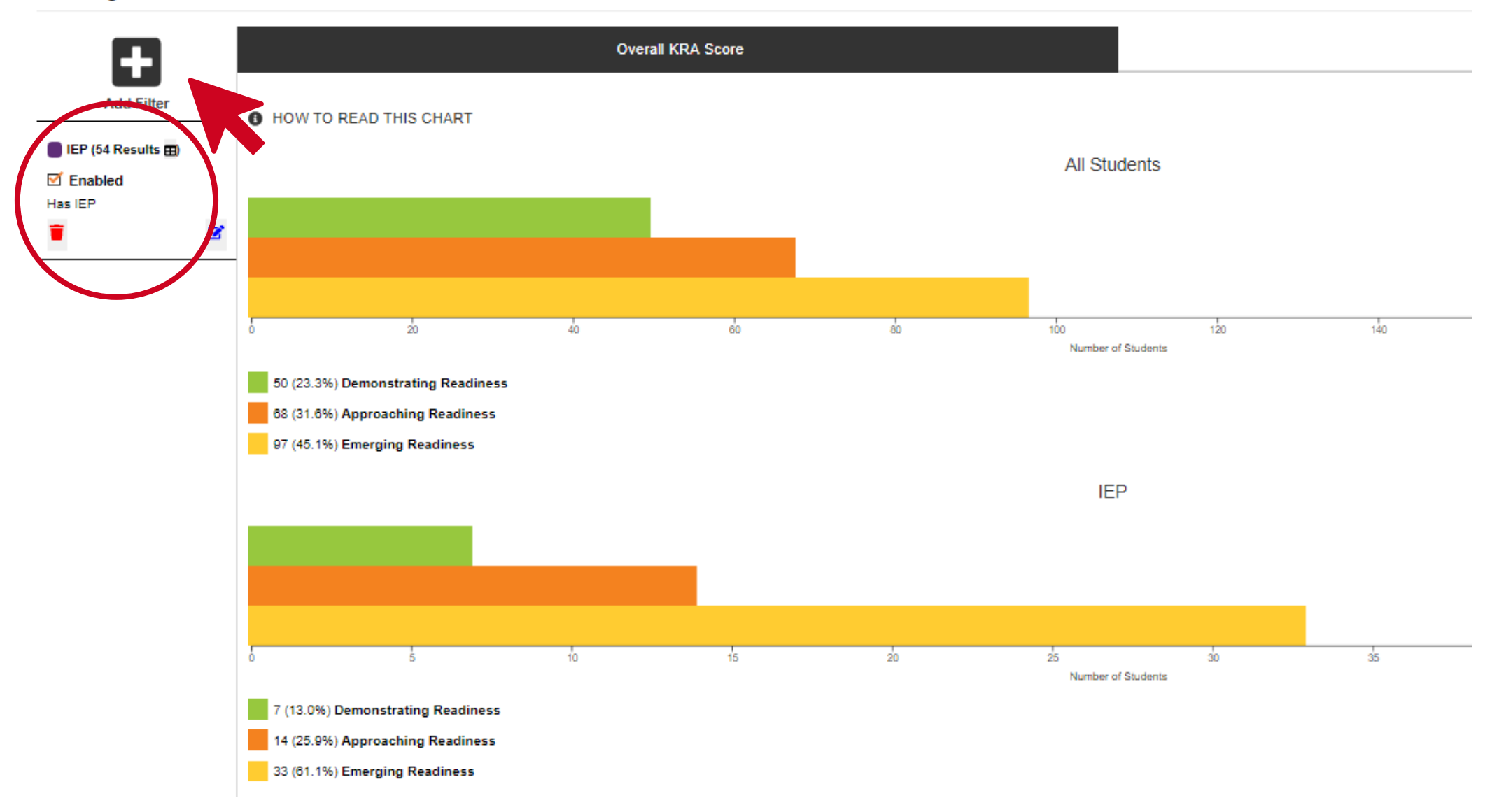

 $\sigma$  refresh data

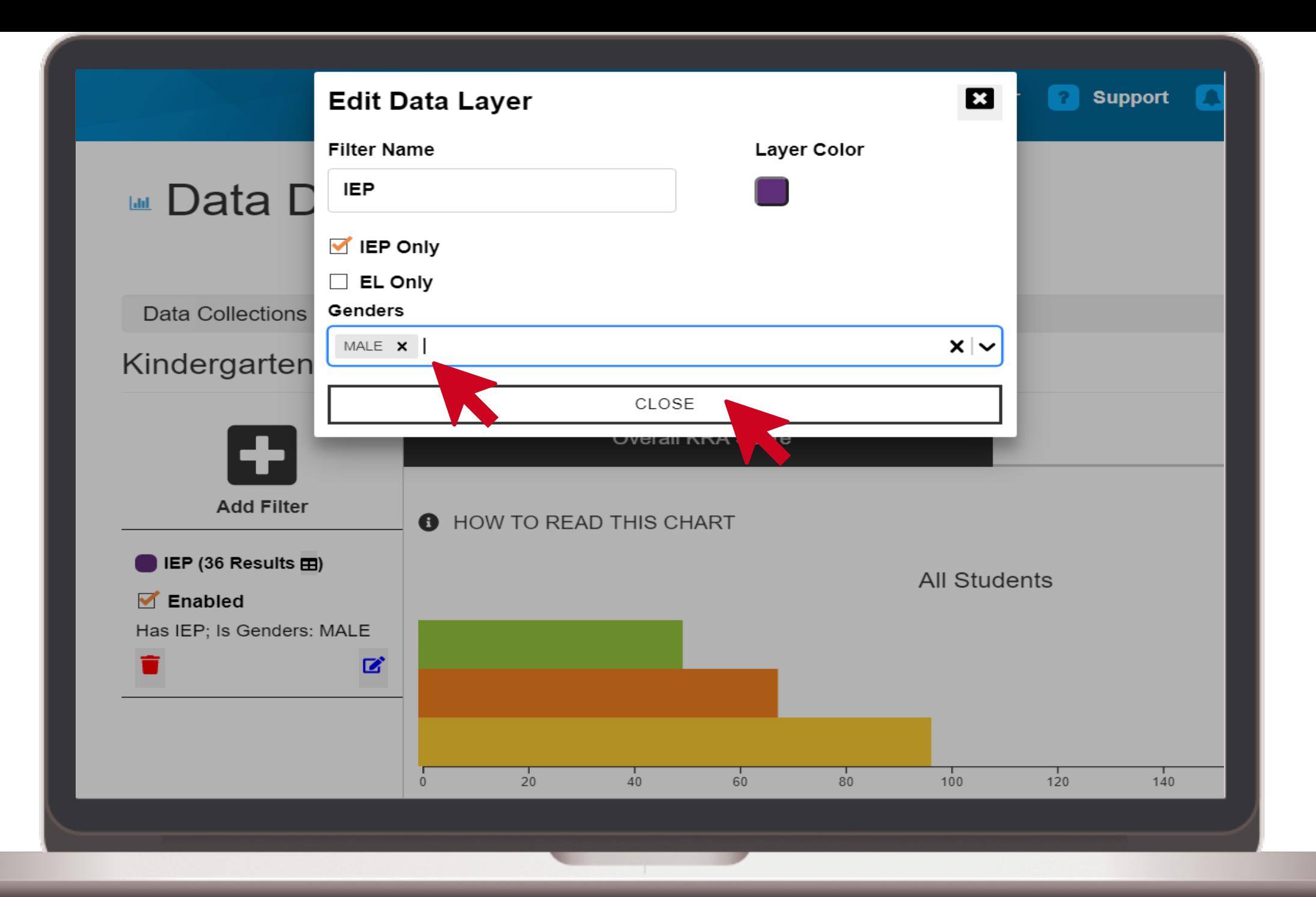

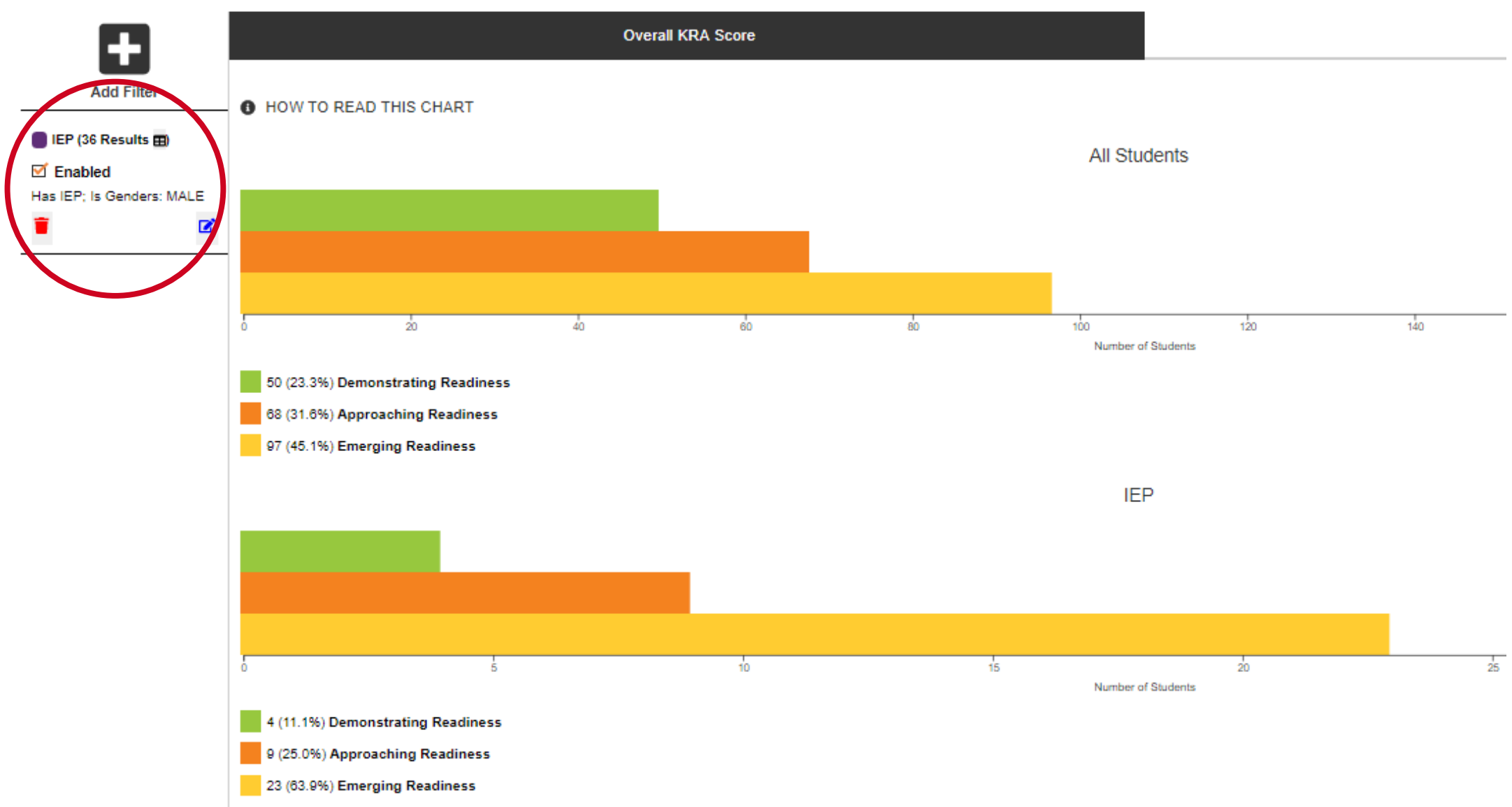

#### / Data Displays Data Collections

### Kindergarten Readiness Assessment 2020

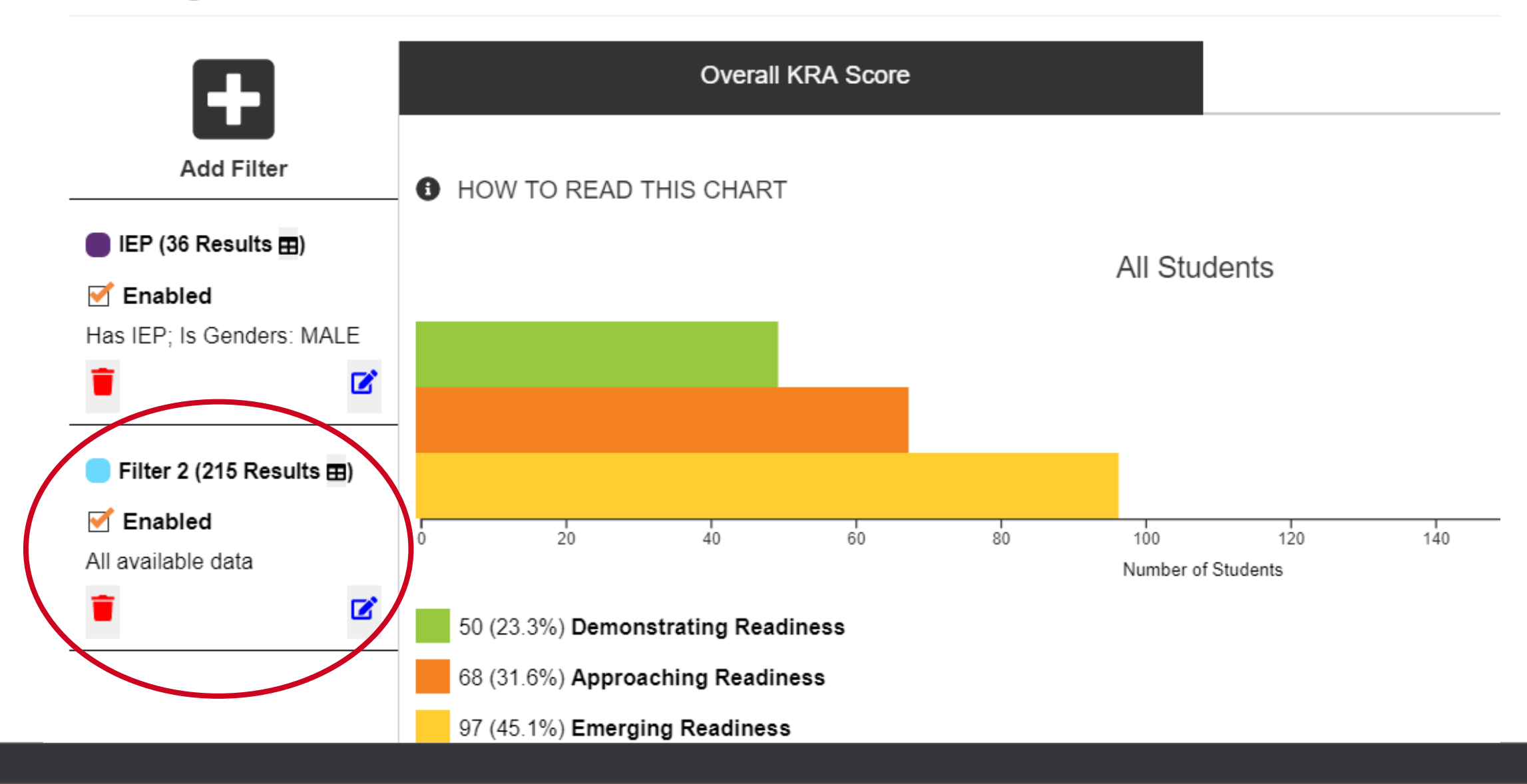

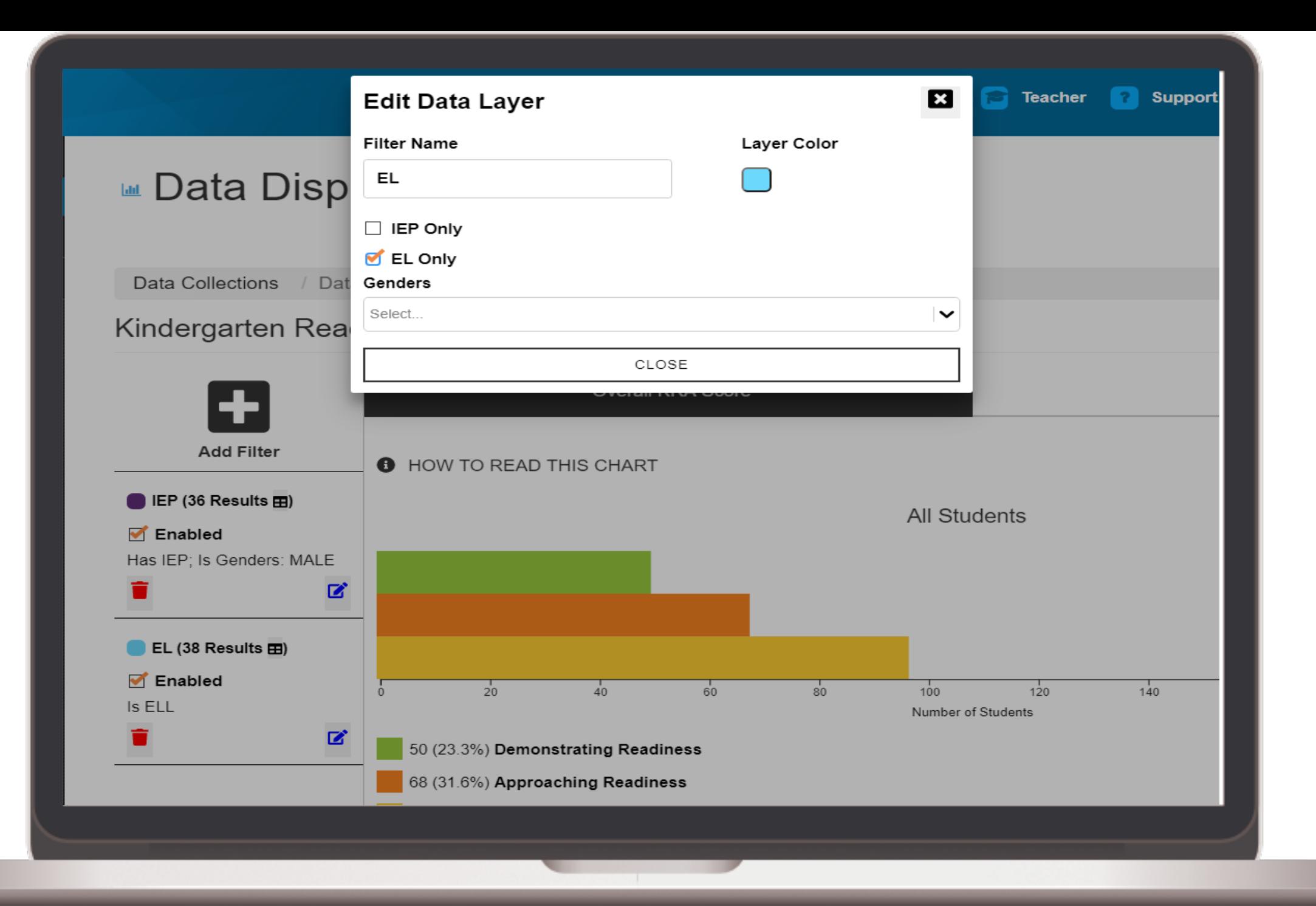

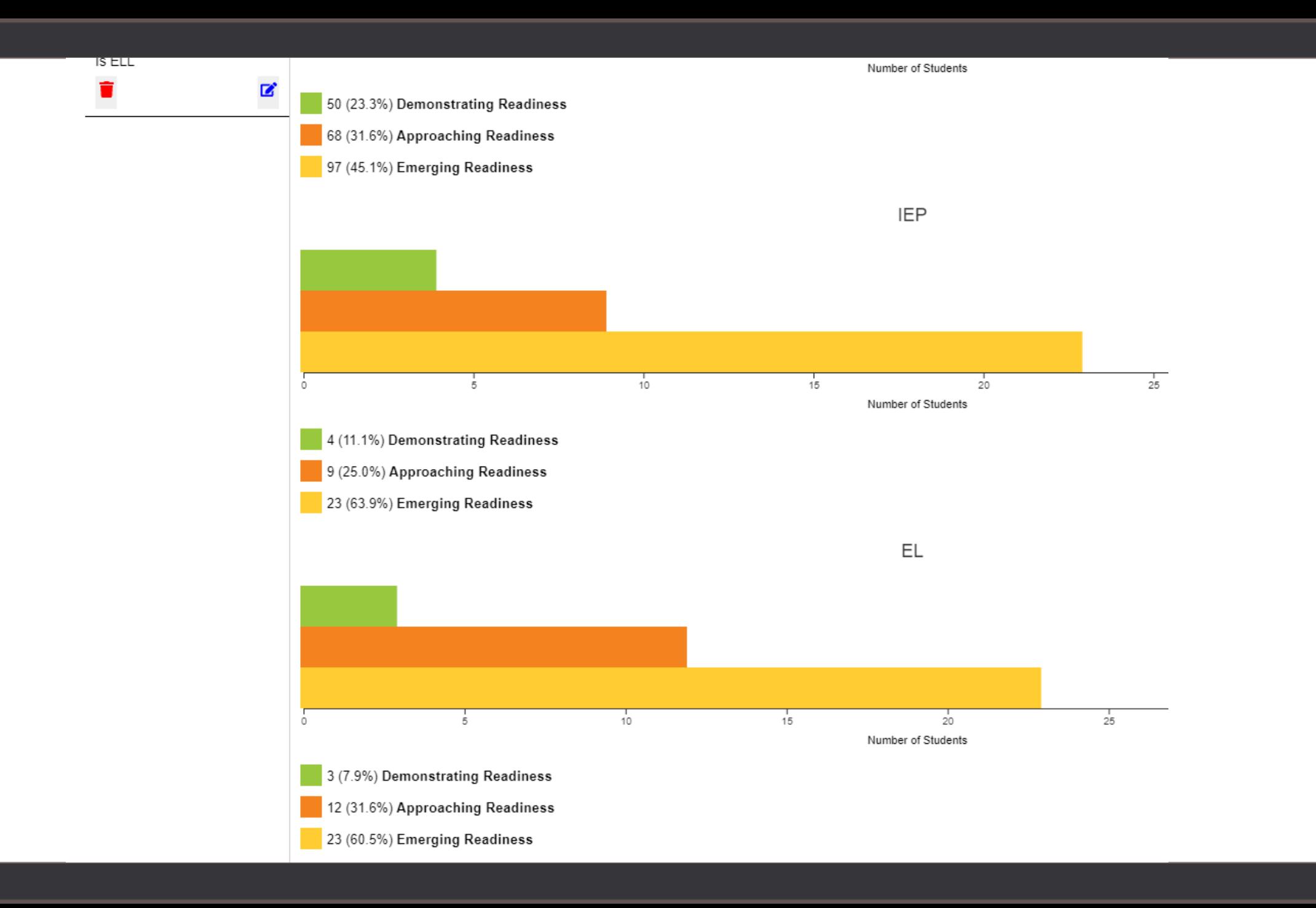

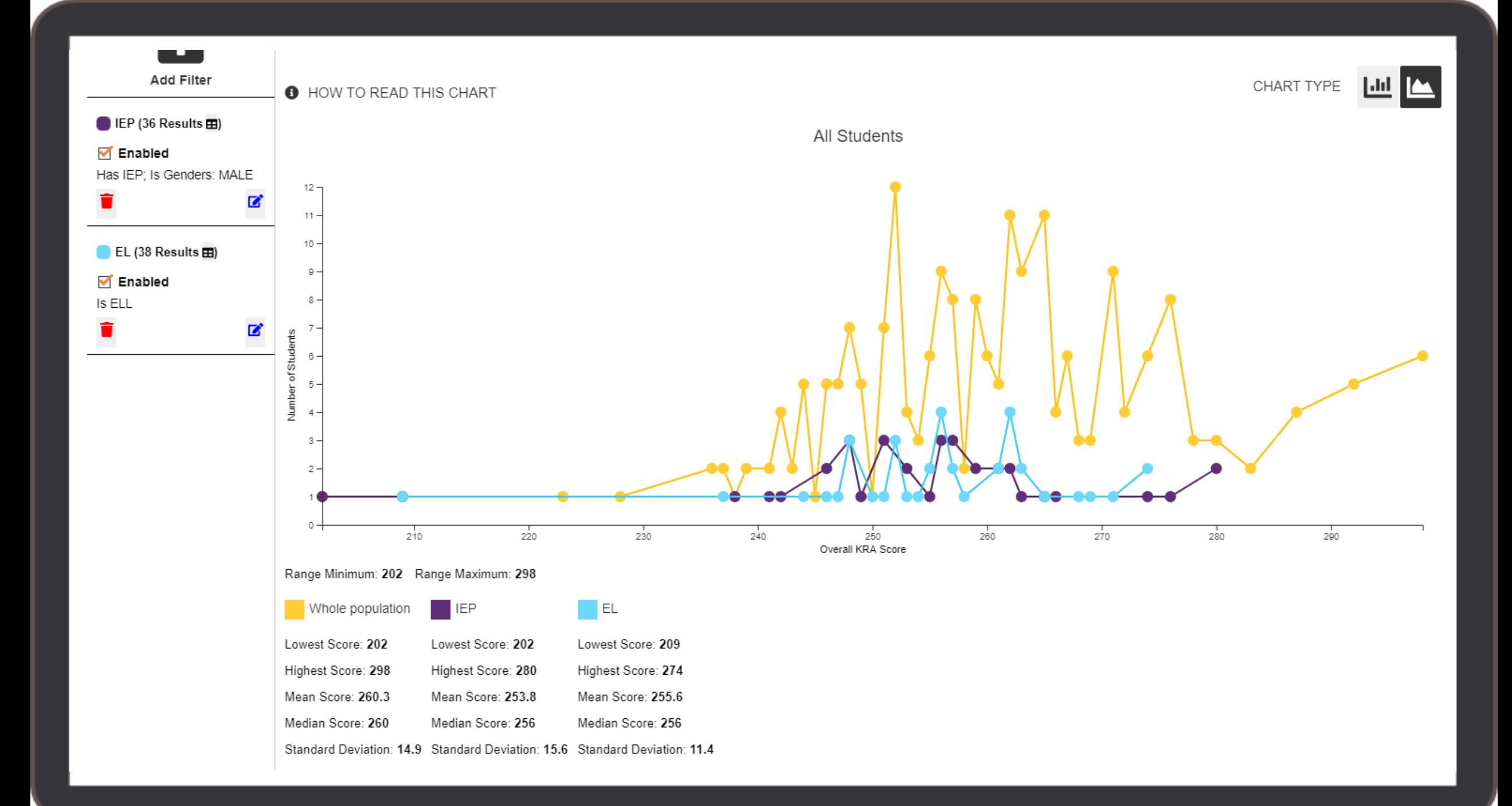

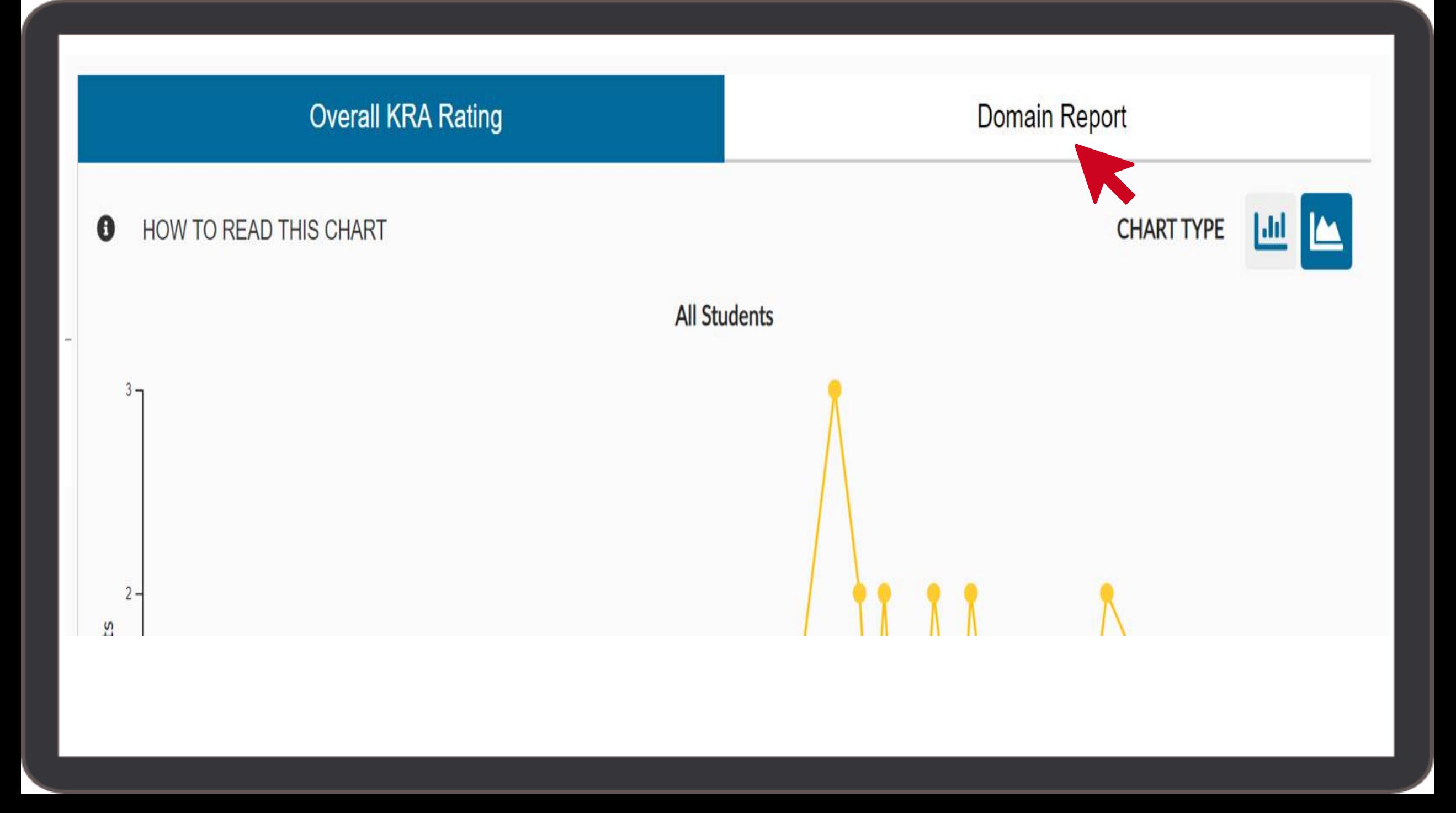

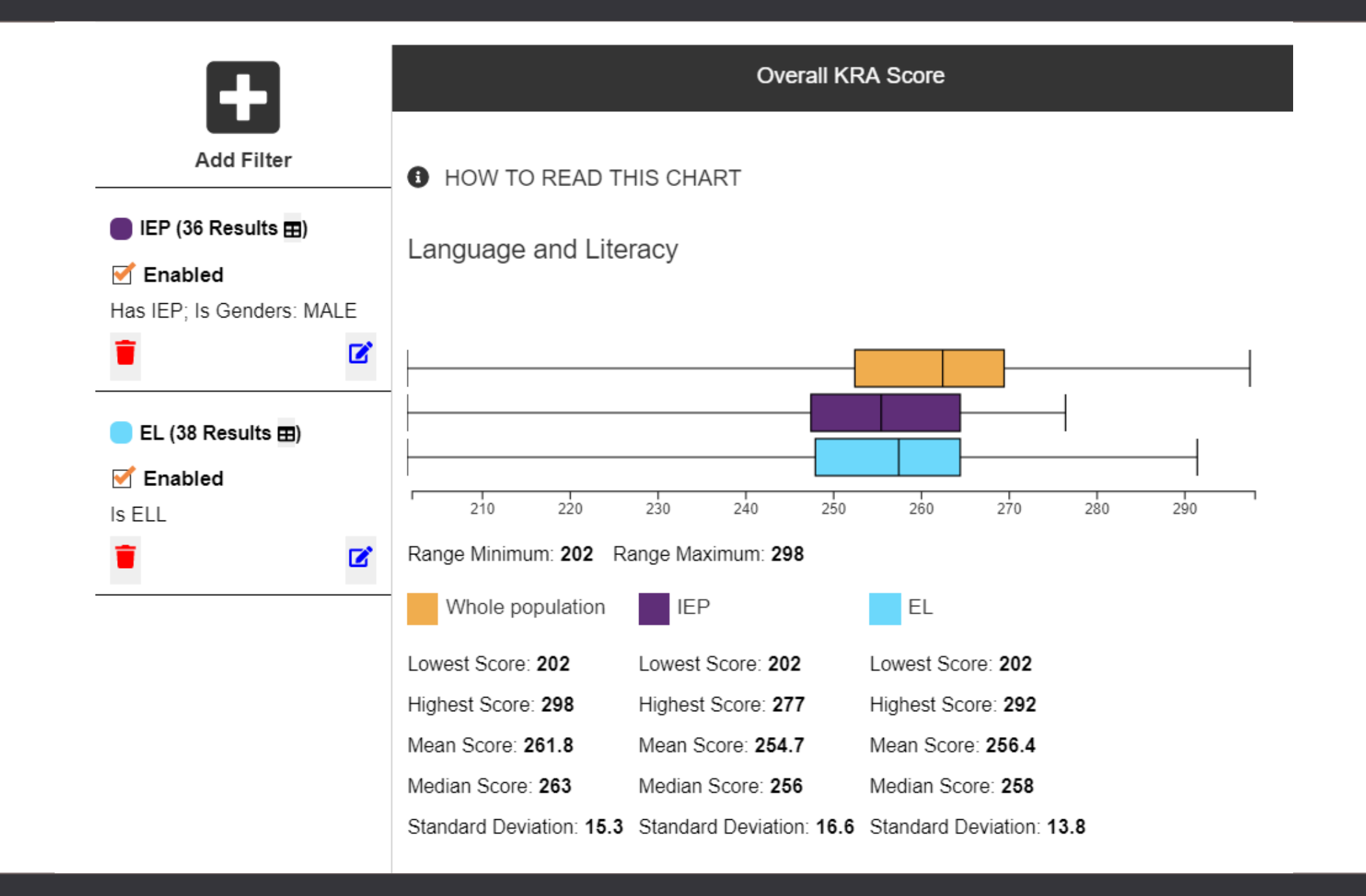

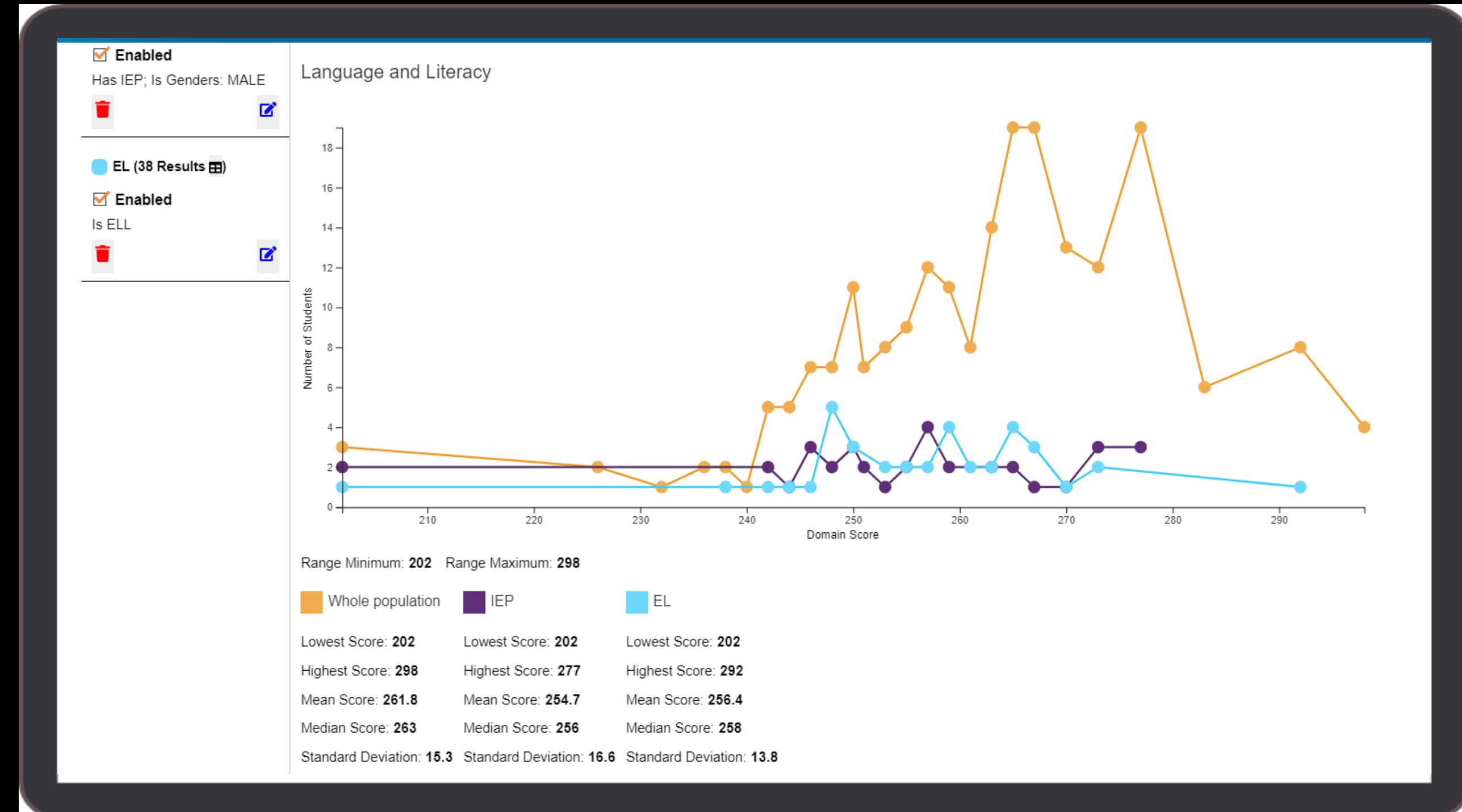

# **ANALYZING DATA L TO TAKE ACTION**

## **Resource Spotlight: Notice & Wonder Protocol**

- Protocols are a way to look at data with a team in a nonintimidating way
- Protocols help to identify trends and consider multiple viewpoints
- Use with a team when looking at your KRA data

# **Guiding Questions for Discussing KRA Results with Teachers and Staff**

Some potential guiding questions for discussion include:

- What skills were most students able to demonstrate?
- Which students are able to demonstrate most of the skills?
- Which skills stand out as areas where students need remediation?
- Which students are outliers and require differentiated instruction, remediation, or enrichment?

## **What Teachers Need to Know**

- The administration window has ended.
- Individual Student Reports (ISRs) will be printed and shipped to schools. They are also available online in each teacher's account and in district and school administrators' accounts.
	- Remember: ISRs were available to teachers as soon as a student completed all of the KRA items.
- It is recommended that teachers share this report with families and discuss what the results mean.

## **Key Points When Sharing ISRs with Families**

- This assessment was completed at the start of the school year.
- This is a starting point for instruction that can help make sure their student's needs are met.
- Results show us the child's areas of strength and areas of focus for instruction and are based on skills important for later school success.
- Results also highlight areas where you want to gather more information about the child.
- Share resources and activities that families can do at home to support their child.
- In a virtual conference, share the ISR on the screen as you discuss results.

# **Reviewing KRA Data**

- Consider score reports alongside the Common Language Standards for a full picture
- Utilize multiple data sources
- Look for trends
- Consider flexible grouping/ differentiation
- Encourage developmentally appropriate instructional strategies

## **Guiding Questions for Administrators**

- What percentage of students scored in each of the three performance levels?
- How does the performance of each subgroup compare to the overall data? (EL Students, Students with IEPs, Male/Female, Low SES, Individual Schools)

## **Guiding Questions for Administrators**

- How are the scores distributed for each of the four domains? Do domain scoring patterns look similar to each other, or distinctive?
- Are there clear domain strengths or needs?
- How does the performance of each student group compare to the overall data for each domain? (EL Students, Students with IEPs, Male/Female, Low SES, Individual Schools)

## **What's Next?**

- Gain a snapshot of kindergarteners' strengths and needs at the start of school
- Identify staffing and resource needs (where to place interventions and instructional assistance to support students)
- Pinpoint areas of focus in pre-kindergarten
- Target professional development
- Strengthen partnerships around school readiness with community-based programs that feed into schools

# **QUESTIONS**

# Thank you!

For additional questions, please contact the South Carolina Department of Education:

Tina Shaw, Office of Assessment (803) 734-0400 | [tshaw@ed.sc.gov](mailto:tshaw@ed.sc.gov)